### **DISSERTATION REPORT**

on

# **DESIGN AND ANALYSIS OF LOW VOLTAGE HIGH SPEED DOUBLE TAIL COMPARATOR**

Submitted in

partial fulfilment for the degree of

Master of Technology in Very-Large-Scale Integration

to

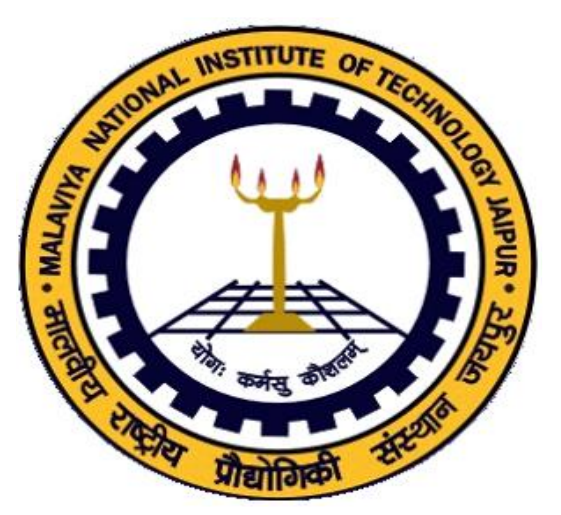

Supervisor: Submitted by: **Dr.C.Periasamy Ansh Agrawal Assistant Professor 2015PEV5342**

Department of Electronics and Communication Engineering **MALAVIYA NATIONAL INSTITUTE OF TECHNOLOGY, JAIPUR JULY-2017**

© Malaviya National Institute of Technology Jaipur, 2017. All rights reserve

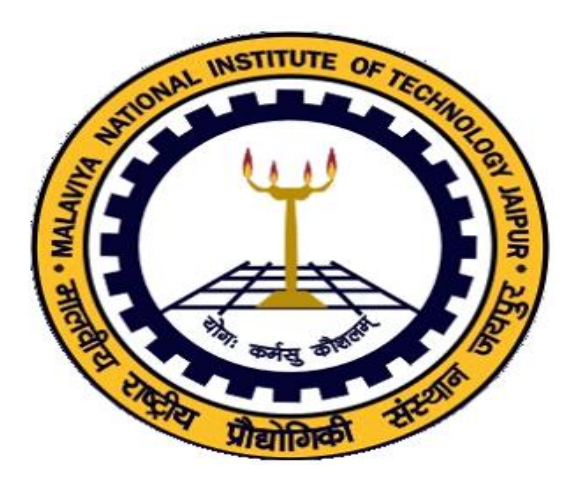

### **Malaviya National Institute of Technology, Jaipur**

Department of Electronics and Communication Engineering

### **CERTIFICATE**

This is to certify that the dissertation report entitled "**Design and analysis of Low Voltage High Speed Double Tail Comparator"** composed by **Ansh Agrawal (2015PEV5342)**, in the partial fulfilment of the degree master of technology in **Very-Large-Scale Integration** of Malaviya National Institute of Technology Jaipur, is the work completed by him under my supervision, hence approved for submission during academic session 2015-2017. The contents of this dissertation report, in full or in parts, have not been submitted to any other Institute or University for the award of any degree or diploma.

Place: Jaipur **C. Periasamy** 

Date: Assistant Professor Dept. of Electronics and Communication Malaviya National Institute of Technology Jaipur, India

### **DECLARATION**

I, **Ansh Agrawal**, declare that this dissertation titled , "**Design and Analysis of Low Voltage High Speed Double Tail Comparator**" and the work presented in it is my own.

I confirm that:

- $\checkmark$  This work is done towards the partial fulfilment of the degree of "Master of Technology" at MNIT, Jaipur.
- $\checkmark$  Where any part of this dissertation has previously been submitted for a degree or any other qualification at M.N.I.T. Jaipur or any other institution, this has been clearly stated.
- $\checkmark$  Where I have consulted the published work of others, this is always clearly attributed.
- $\checkmark$  Where I have quoted from the work of others, the source is always given. With the exception of such quotations, this Dissertation is entirely my own work.
- $\checkmark$  I have acknowledged all main sources of help.

Date: **Ansh Agrawal (2015PEV5342)**

### **ACKNOWLEDGEMENT**

 I would like to convey my sincere thanks to **Dr. C. Periasamy**, Assistant Professor, for his keen interest in guiding me on such a progressive topic with his great dedication, expertise and knowledge throughout the process of this research. Without his support and timely guidance, the completion of this project would have seemed a farfetched dream. He has guided me not only with the subject matter, but also taught me the proper style and techniques of working.

I am also thankful to **Dr. Chitrakant Sahu**, Asst. Professor, for his co-operation and help rendered in numerous ways for the successful completion of this research and allowing me to work on this topic and providing me all possible support.

I thank all Technical, Non-Technical Staff of the Laboratory as well as office of Electronics and Communication Engineering Department MNIT, Jaipur for supporting and encouraging me throughout the research work.

Lastly, I would like to thank my parents who gave me encouragement and support all the way.

#### **Abstract**

As today's world has become smart i.e. digitalization has been spreading rapidly, there is a need for ultra- high speed ,low power and area efficient analog -to-digital converters(ADCs).This is pushing towards the use of clocked regenerative comparator to enhance the speed and power efficiency. This paper presents , a dynamic double tail comparator with positive feed-back for latch regeneration has been designed with high-speed. Idea behind this design of CMOS comparator is to increase the latch regeneration speed by increasing the voltages of intermediate stages. For this purpose, two control transistors (Mc1 and Mc2) are added to the first stage in a cross-coupled manner. The results were simulated in Hspice 180nm, 90nm and 45nm technology. The modified comparator shows significant reduction in power dissipation and delay compared to the other dynamic comparators. The average power of proposed comparator in 45nm technology is reduced by 67.28% than at 90nm technology due to the decrease in channel length of the transistors. The delay of proposed comparator is reduced by 15.70% in compare to the double tail dynamic latch comparator in 90nm technology. Thus, the proposed transistor is energy efficient when compared to other topologies at 45nm, 90nm and 180nm technologies.

**Index Terms**— Clocked regenerative comparators, Conventional Single tail dynamic comparator, Conventional double tail dynamic comparator, Flash ADC, Pre-amplifier based comparator.

## **CONTENTS**

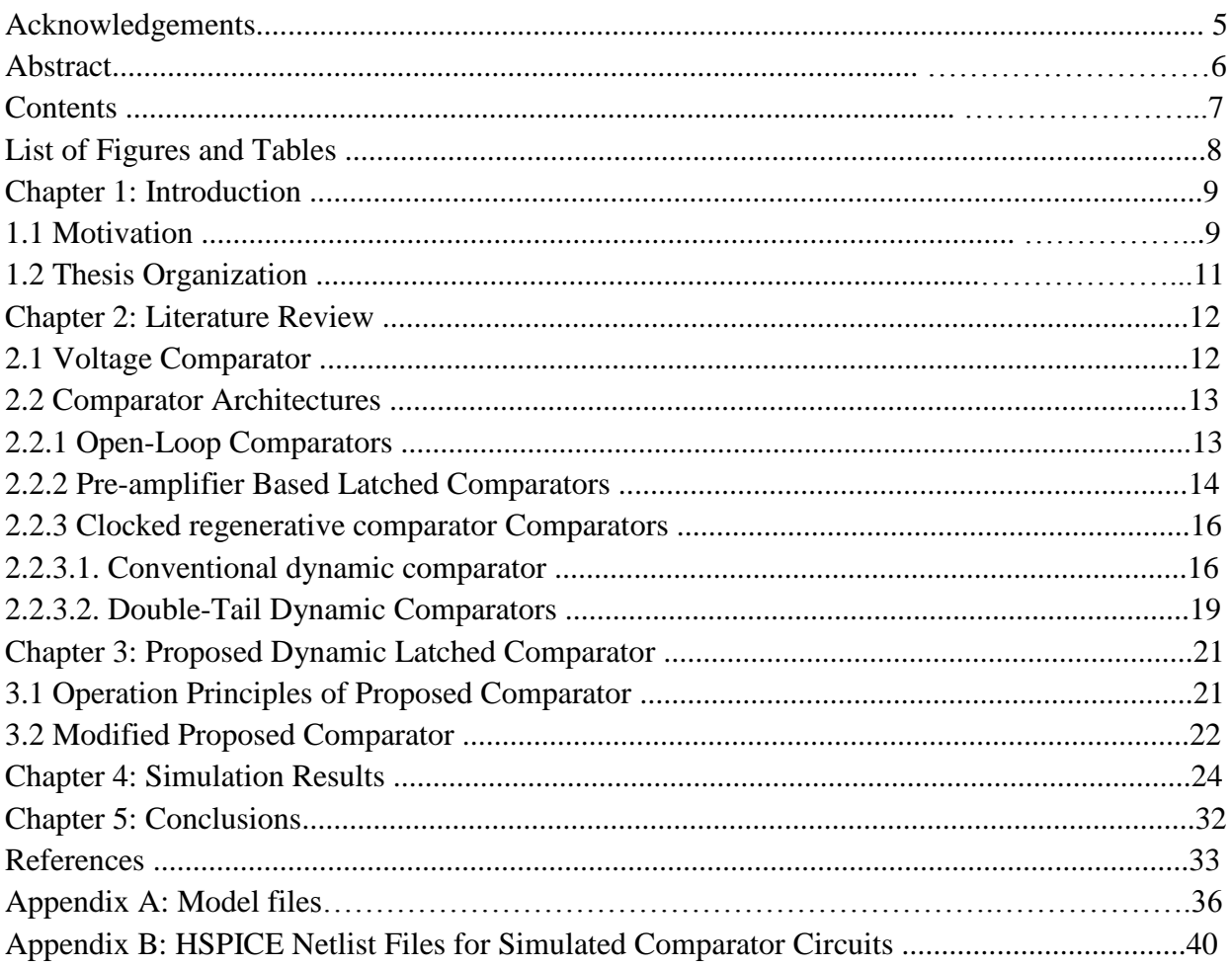

### **LIST OF FIGURES AND TABLES**

**Figure 1** Typical block diagram of a high-speed (dynamic) voltage comparator **Figure 2** Comparator **(a)** Circuit symbol, **(b)** Ideal voltage transfer curve (VTC), and **(c)**  Practical voltage transfer curve. **Figure 3 (a)** Two-stage open-loop comparator **(b)** Push-pull output open-loop comparator **Figure 4 (a)** A static latched comparator **(b)** A class-AB latched comparator **Figure 5 (a)** Conventional dynamic comparator [3] **(b)** Flow chart **Figure 6 (a)** Double tail dynamic comparator [3] **(b)** Flow chart **Figure 7 (a)** Proposed comparator [3] **(b)** Flow chart **Figure 8** Modified comparator [3] **Figure 9** Transient analysis of comparators (180nm) for  $\Delta \text{Vir}=10$ mv,  $V_{cm}=0.7\text{V}$  and  $V_{DD}=1\text{V}$  (a) Modified comparator (b) Proposed comparator (c) Double tail dynamic comparator (d) Single tail dynamic comparator **Figure 10** Transient analysis of comparators (90nm) for  $\Delta \text{V}$ in=10mv,  $V_{cm}$ =0.7V and  $V_{DD}$ =1V (a) Modified comparator (b) Double tail comparator (c) Single tail dynamic comparator **Figure 11** Transient analysis of comparators (45nm) for  $\Delta \text{V}$ in=10mv,  $V_{cm}$ =0.7V and  $V_{DD}$ =1V (a) Modified comparator (b) Double tail comparator (c) Single tail dynamic comparator **Figure 12** Delay of comparator topologies **Figure 13** Power of comparator topologies **Figure 14** Power delay product of comparator topologies **Figure 15** Variations of delay of comparators with  $\Delta V_{in}$ **Figure 16** Variations of delay of comparators with  $V_{cm}$ **Table 1** Performance Comparison table 1

# **Chapter 1 Introduction**

### **1.1 Motivation**

As we know that in most of the analog-to-digital converters (ADCs), Comparator is one of the fundamental building block. Due to requirement of comparators, which are having good speed and consumes less power ,in many high speed ADCs such as flash type ADCs, CMOS clocked regenerative comparator are very useful. These comparator have less power dissipation, high speed, high input impendence and rail to rail output swing. To change a input voltage difference of small order to a full scale digital level , these comparator make use of positive feedback mechanism, in which two inverters are connected back-to-back, also called latch, to enhance the latch regeneration time.

However, due to device mismatching for example difference in threshold voltage  $V_{th}$ , current gain factor β and parasitic and output load capacitance, an input-referred latch offset voltage (hence offset voltage) limits the accuracy of these comparators [5], [6]. Being this reason, one of the important parameter for the designing of latched comparator is offset voltage. In order to minimize mismatch, larger devices can be used in latching stage but it increases the power dissipation as well as delay. More practically, if we use a cross coupled inverters (i.e. latch) after the pre amplifier stage, the offset voltage can be minimize. Figure 1 shows this type of configuration. It is able to amplify a difference of small order in input voltage to a voltage which is enough to minimize the latch offset voltage [11].

Due the fact that the supply voltage in the modern CMOS technology is scaled but the threshold voltage is not scaled at the same pace, comparator of good speed in ultra-deep sub-micrometer CMOS technology suffer from low supply voltages[3]. So to design high speed comparator at low supply voltage is a challenging task. In other words, for a particular technology , to enhance the speed, transistor of larger size are required in order to compensate the reduction of supply voltage, On the other hand it also implies that we need more area of the die and power.

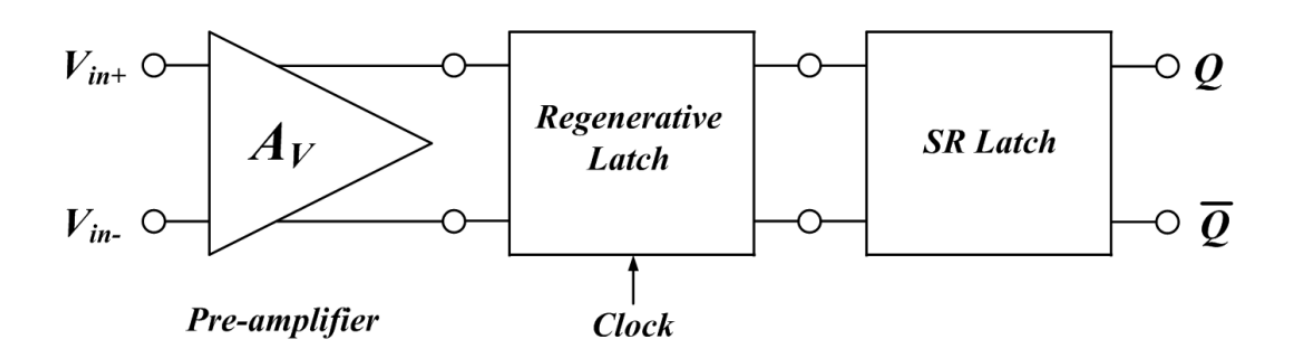

**Figure 1:** Typical block diagram of a high-speed voltage comparator [30]

In the literature, various kinds of CMOS comparators can be found. These comparators can be classified into three category namely: *Open-loop Comparators* (op-amps without compensation)*, Pre-amplifier Based Latched Comparators* and Clocked regenerative *Comparator.* In this paper, different types of clocked regenerative comparator topology will be fully analyzed along with their pros and cons and also their operating principles and experimental results of the speed and power consumption will be discussed.

### **1.2 Thesis Organization**

A new dynamic latched comparator is discussed in this thesis which gives high speed and low power compare to conventional double tail and single tail dynamic latched comparators. The other parts of this thesis are organized as follows. **Chapter 2** reviews the important features of a voltage comparators, and also different types of voltage comparator are introduces. **Chapter 3** explains the operation principles of each comparator and compares them in terms of speed and power consumption. **Chapter 4** presents simulation results and conclusion. **Chapter 5**.Models files for 180nm and 45nm technology and HSPICE netlist files for each comparator circuit are attached in the Appendix.

### **Chapter 2**

#### **Literature Review**

Important features of a voltage comparator will be reviewed in this chapter. In addition, a different kind of comparator architectures will be reviewed after classifying them into three: *Open-loop Comparator, Pre-amplifier Based Latched comparator,* and *Clocked Regenerative Comparator*. Especially, the clock regenerative comparators will be discussed in detail.

### **2.1 Voltage Comparator**

Basically a comparator is used to compare an analog signal with a reference or any other analog signal. Based on the comparison it gives a binary output (logic "0" or logic "1").Distribution of voltage over a large no of comparator is easier than the distribution of current, most of the converters employ comparison of voltage[9]. A voltage comparator is nothing but a 1-bit analogto-digital-converter (ADC).

Symbolic representation along with the ideal and practical voltage transfer curves of a voltage comparator are shown in **Figure 2**. In this **Figure 2** (b), output is  $V_{OH}$  (logic level high "1" =  $V_{DD}$ ) when Vinp – Vinn– > +ve(>0) Otherwise its outputs is V<sub>OL</sub> (logic level low "0" = 0V (or –  $V_{SS}$ ). An ideal comparator has infinite gain, zero offset voltage and zero RMS noise. But in the case of practical comparator which is shown in **Figure 2 (c)**, outputs is V<sub>OH</sub> when Vinp – Vinn–  $> V_{IH} + V_{OS}$  (+ |Vnoise|) and it outputs V<sub>OL</sub> when Vinp – Vinn– < V<sub>IL</sub> (– |Vnoise|). A practical comparator has finite gain, non-zero offset voltage and RMS noise.

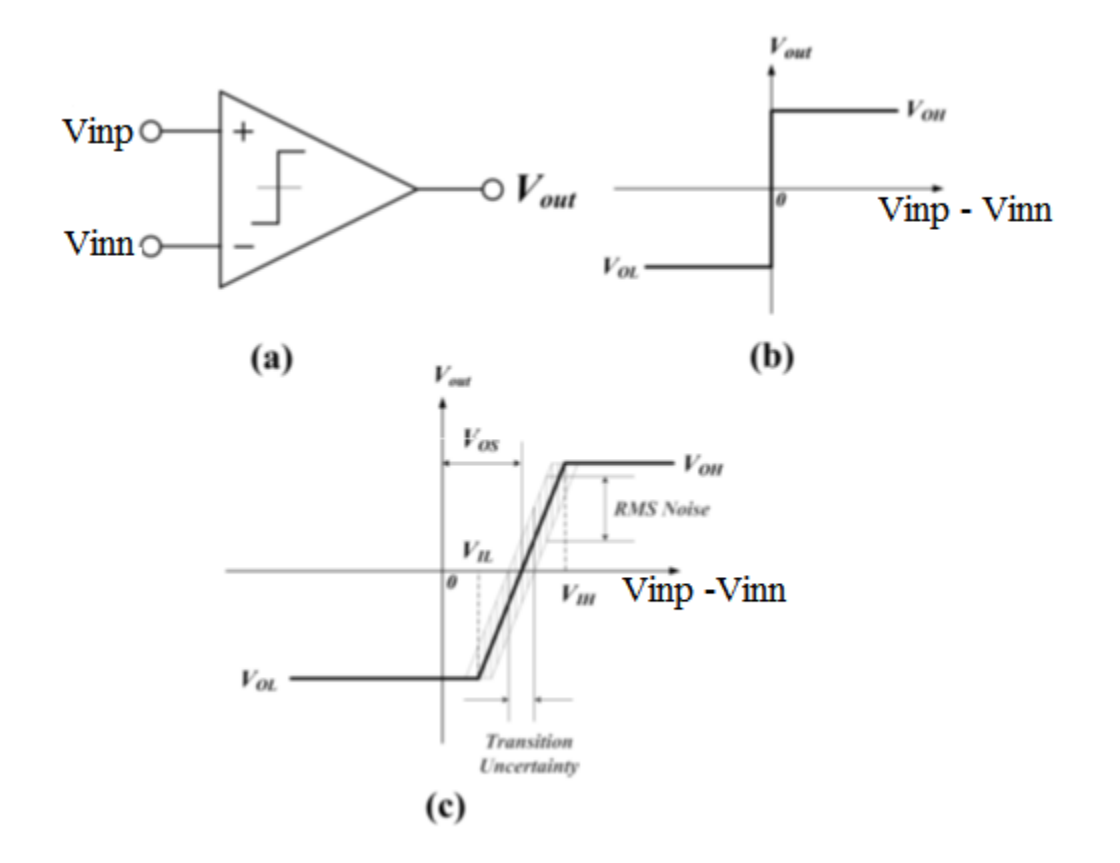

**Figure 2:** Comparator **(a)** Circuit symbol, **(b)** voltage transfer curve(Ideal), and **(c)** voltage transfer curve(Practical) [8].

### **2.2 Comparator Architectures**

#### **2.2.1 Open-Loop Comparators** [8], [9], [10]

Open-loop, continuous time comparators, shown in **Figure 3** [8], are the type of op-amp (operational amplifier) in which no feedback is there. Open- loop comparators are those in which no frequency compensation is there so as to obtain the maximum bandwidth which is possible, hence time response is improved. But on the other hand, due to limited gain bandwidth product, these comparator are too slow for many application. With the same gain, cascading of open loop amplifiers results in larger product of gain and bandwidth compare to a single stage amplifier. But

still, cascading is not practically advantageous for many application because it costs more area and power consumption.

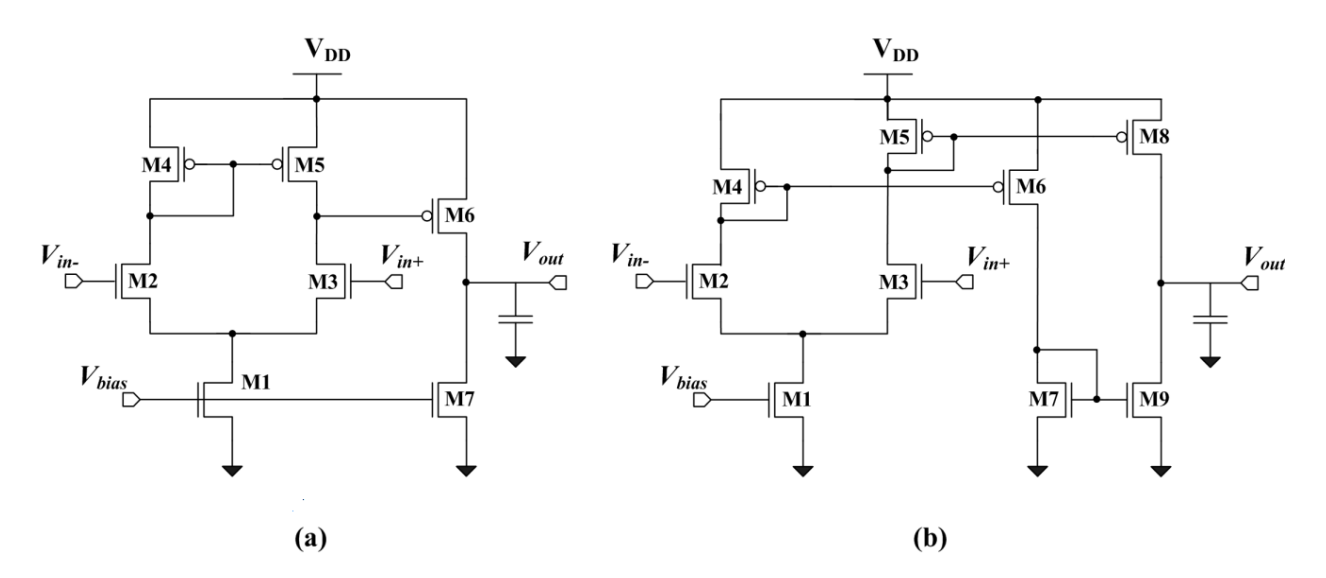

**Figure 3: (a)** Two-stage open-loop comparator circuit **(b)** Push-pull output open-loop comparator circuit [8]

### **2.2.2 Pre-amplifier Based Latched Comparators**

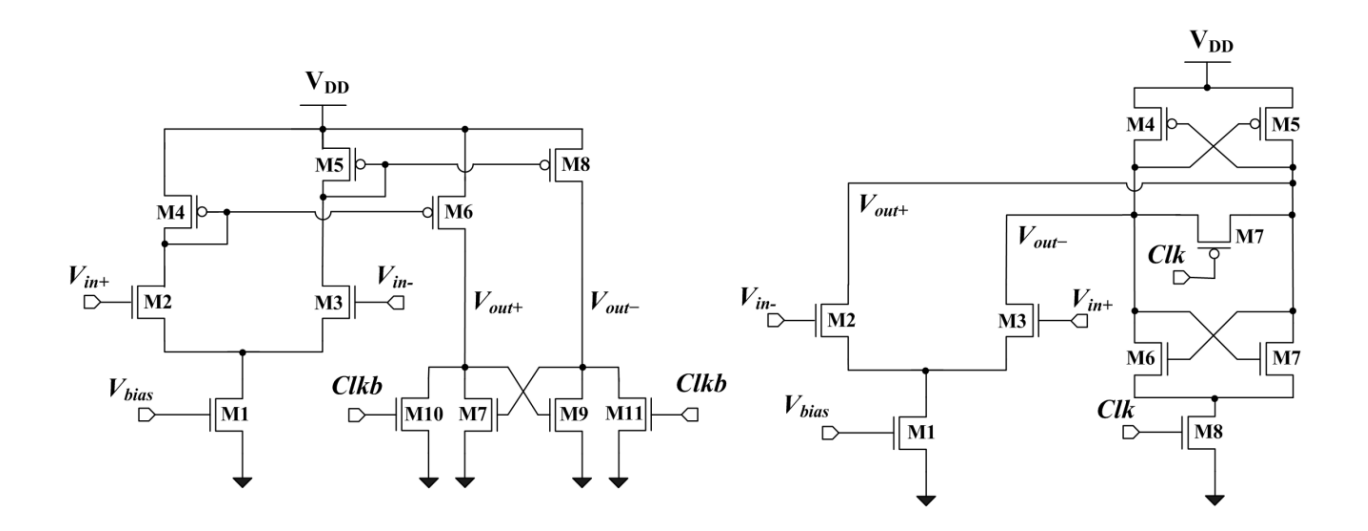

 **Figure 4: (a)** A static latched comparator [16] **(b)** A class-AB latched comparator [25]

**Figure 4** shows typical types of pre-amplifier based latched comparators [11]. The most important advantages of the these type of comparators are their fast speed compare to open loop comparator. Typically, a pre-amplifier, which has one or two stages of an open-loop comparator, has a gain of 4 - 10 V/V and it can reduce the input-referred latch offset voltage by its gain. For example, if a pre-amplifier has gain of 10 V/V and a latch stage has an offset voltage of 50mV, then the inputreferred latch offset voltage will be 5 mV. Latched comparators commonly employ one or two clock signals (*Clk* and *Clkb*) to determine the mode of operation:

Track Mode : Also known as reset phase, resets the output and tracks the input. Latch Mode : Also known as evaluation phase, toggles the output by using a positive feedback.

For the operation of the circuit shown in **Figure 4 (a)** [16-22], during reset phase (Clkb=0V), both complementary output V<sub>out+</sub> and V<sub>out−</sub> are reset to 0V by reset (switch) transistor M10 and M11. During evaluation phase (Clkb=V<sub>DD</sub>), as the reset transistors are off, the comparison will be performed by a positive feedback from transistor M7 and M9. While this comparator present relatively large static power consumption and slow regeneration due to its limited current operation make it less attractive [16]. Similarly, the operation for the circuit shown in **Figure 4 (b)** [25-29], during reset phase (Clk=0V), pMOS reset transistor M7 will be shorted and make both outputs equal:  $V_{out+} = V_{out-}$  while nMOS transistor M8 is off. During evaluation phase (Clk=V<sub>DD</sub>), as the reset transistor M7 is off and the tail transistor of the latch M8 is on, the comparison will be made by a positive feedback formed from back-to- back cross coupled inverter pairs (M4/M6 and M5/M7). While this comparator shows faster speed and consumes less power, it generates more kickback noise and during reset phase both outputs (V<sub>out+</sub>, V<sub>out−</sub>) are not reset exactly to either V<sub>DD</sub> or 0V [11].

It can be concluded that pre-amplifier based latched comparators, which is a combination of a preamplifier and a latch, offer fast speed and low offset but still consumes static power.

### *2.2.3* **CLOCKED REGENERATIVE COMPARATORS**

Clocked regenerative comparator are widely used in many high speed ADCs. They have strong positive feedback in the regenerative latch so they are able to make decisions fast. In the analysis presented in the recent years, the performance of these comparators from different aspects were investigated. This section presents a comprehensive delay analysis; the delay time of two conventional comparator, i.e., conventional single tail dynamic comparator and conventional double-tail dynamic comparator are analyzed. Based on the analysis a new proposed comparator will be presented.

#### *2.2.3.1 Conventional Dynamic Comparator*

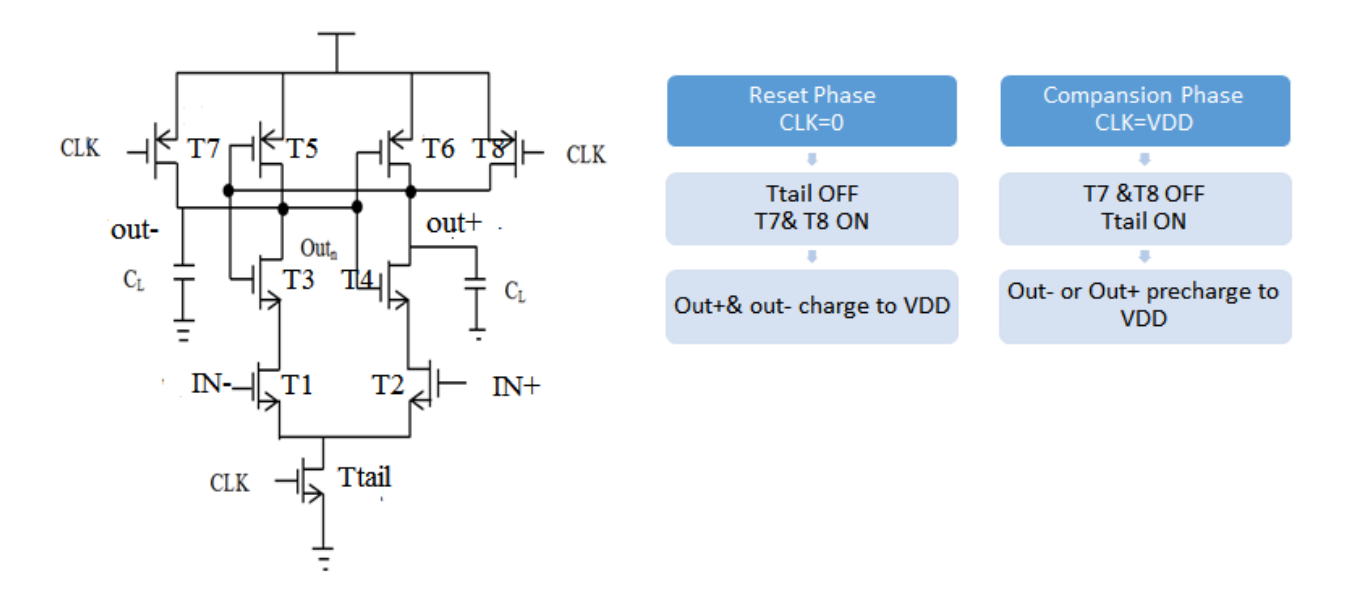

**Figure 5:** (a) Conventional Single tail Dynamic Comparator [3] (b) Flow Chart

The schematic diagram of the conventional single tail dynamic comparator is shown in Fig. 5(a) [3].It is widely used in ADCs. It has high input impedance, rail-to-rail output swing and no static power consumption. The working of this comparator can be understand as: When CLK =0 (logic

low="0V") i.e. reset phase,  $T_{tail}$  is off, reset transistors (T7&T8) push both output nodes out+ and out- to  $V_{DD}$ (logic high). It defines the initial condition. When  $CLK=V_{DD}$  (logic high="1") i.e. evaluation phase, reset transistors  $T7$  and  $T8$  are off while  $T<sub>tail</sub>$  turns on. Depending on the input voltage IN-  $\&$  IN+ applied at T1  $&$ T2 respectively, Output voltages out+  $&$  out- starts discharging with different rates. Assume the condition:  $VIN + > VIN$ , discharging of out + is faster than out-. So out+ (discharged by drain current (I2) of transistor T2), falls down to  $V_{DD}$ - $|V_{thp}|$  before out-(discharged by drain current (I1) of transistor T1). This will turn on pMOS transistor (T5) and latch regeneration caused by back-to-back inverters (T3, T5 and T4, T6) is initiated. This pulls out- to  $V_{DD}$  and out+ discharges to ground. For the condition  $VIN+ < VIN$ -, the circuits works vice versa. Operation of conventional dynamic comparator is summarized in Flow chart diagram 5(b).

From the figure Fig.  $5(a)$ , the total delay of this comparator is comprised of two delay units, t<sub>0</sub> and t<sub>latch</sub>. Where t<sub>0</sub> represents the capacitive discharging of the load capacitance C<sub>L</sub> until the first pchannel transistor (T5/T6) turns on. For the condition: voltage at node IN+ is higher than INN- (i.e., VIN+ > VIN-), out+ discharges (discharged by  $I_2$ ) faster than out- (discharged by  $I_1$ ) Consequently, the discharge delay  $(t_0)$  is given by

$$
t_0 = \frac{c_L \cdot |V_{thp}|}{I_2} \cong \frac{2c_L \cdot |V_{thp}|}{I_{tail}} \quad \dots \quad \dots \quad (1)
$$

In (1), since  $I_2 = \frac{I_{tail}}{2}$  $rac{1}{2}$  +  $\Delta l_{in}$  =  $\frac{l_{tail}}{2}$  $\frac{a\ddot{a}l}{2}$  + gm1, 2  $\Delta V_{in}$ , for a small value of input difference voltage  $(\Delta V_{in})$ , I<sub>2</sub> is approximately equal to the half of the tail current and constant. The second term  $(t<sub>latch</sub>)$  is the latching delay of two back to back connected inverters. Generally a voltage swing of  $V_{out} = \frac{V_{DD}}{2}$  $\frac{2D}{2}$  has to be obtained from an initial voltage difference  $V_0$  at the output which is falling (e.g., out+).As half of the supply voltage is considered to be the threshold voltage of the comparator following inverter or SR latch [3]. Hence, the delay time of latch is, [3]

ℎ = , ln ( ∆ ∆<sup>0</sup> ) ……………………(2) where

 $g_{m,eff}$  is the effective trans-conductance of the cross coupled inverters. From the equation (2), we can say that  $t_{latch}$  has a dependency on the initial voltage difference (V<sub>0</sub>) in a logarithmic manner at the time when the regeneration is started (i.e., at  $t = t_0$ ). On the basis of (1),  $V_0$  is

$$
V_0 = |V_{out+(t=t_0)} - V_{out-(t=t_0)}|
$$
  
=  $|V_{thp}| \left(1 - \frac{l_2}{l_1}\right)$  (3)

The difference in current,  $\Delta I_{in} = |I_1 - I_2|$ , between the two branches is much smaller than  $I_1$  and  $I_2$ . So,  $I_1$  is approximately equals to the  $\frac{I_{tail}}{2}$ so total delay  $t_{delay} = t_0 + t_{latch}$ 

$$
= \frac{2C_L \cdot |V_{thp}}{I_{tail}} + \frac{2C_L}{g_{m,eff}} \cdot \ln \left( \frac{V_{DD}}{4|V_{thp}|\Delta V_{in}} \cdot \sqrt{\frac{I_{tail}}{\beta_{1,2}}} \right) \dots \dots \dots (4)
$$

In the equation (4),  $\beta_{1,2}$  is the current factor of input transistors and  $I_{tail}$  is dependent on input common mode voltage ( $V_{cm}$ ) and  $V_{DD}$ . The impact of various parameters on delay can be explained by equation (4). The total delay of the comparator has direct relation with the load capacitance  $C_L$ and inverse relation with the input difference voltage (∆Vin). Apart from this, the delay has a dependency on the input common-mode voltage  $(V_{cm})$  in a indirect way. When the  $V_{cm}$  is decreases, there is an increase in delay t<sub>0</sub> because lowering  $V_{cm}$  results smaller bias current (I<sub>tail</sub>). It also shows that the increase in initial voltage difference  $(V<sub>0</sub>)$ , due to delayed discharge with smaller I<sub>tail</sub>, results in reduction of  $t_{latch}$ . Simulation results confirms that reduction in V<sub>cm</sub>, increases t<sub>0</sub> but reduces  $t_{latch}$ , ultimately leads to an increase in total delay. In [22], it has been shown that an input common-mode voltage  $(V_{cm})$  which is 70% of the supply voltage is optimal regarding speed and yield. This circuit topology has the advantages like high input impedance, no static power consumption, rail-to-rail output swing, and good robustness against noise and mismatch [6].But it has some disadvantages like: due to stacking of transistors, a sufficiently high supply voltage is needed for a proper delay time. The cause is that, initially, only transistors T3

and T4 of the latch contribute to the positive feedback until the voltage level of one of the output node (out+/out-) has dropped below a level small enough to turn on transistors T5 or T6 to initiate latch regeneration. At a low supply voltage, this voltage drop only contributes a small gate-source voltage ( $V_{gs}$ ) for transistors T3 and T4, where the gate-source voltage of T5 and T6 is also small; thus, the delay time of the latch becomes large due to lower trans-conductance.

Another disadvantage of this comparator is that it has only one path of current,via tail transistor Ttail(I<sub>tail</sub>), which defines the current for both the differential amplifier and the latch. In practical, we need a low value of tail current in order to keep the differential pair in weak inversion and a high value of tail current in order to enable fast regeneration in the latch [24]. But, as far as Ttail operates mostly in linear region, the tail current  $(I<sub>tail</sub>)$  depends on input common-mode voltage, which is not accepted for regeneration.

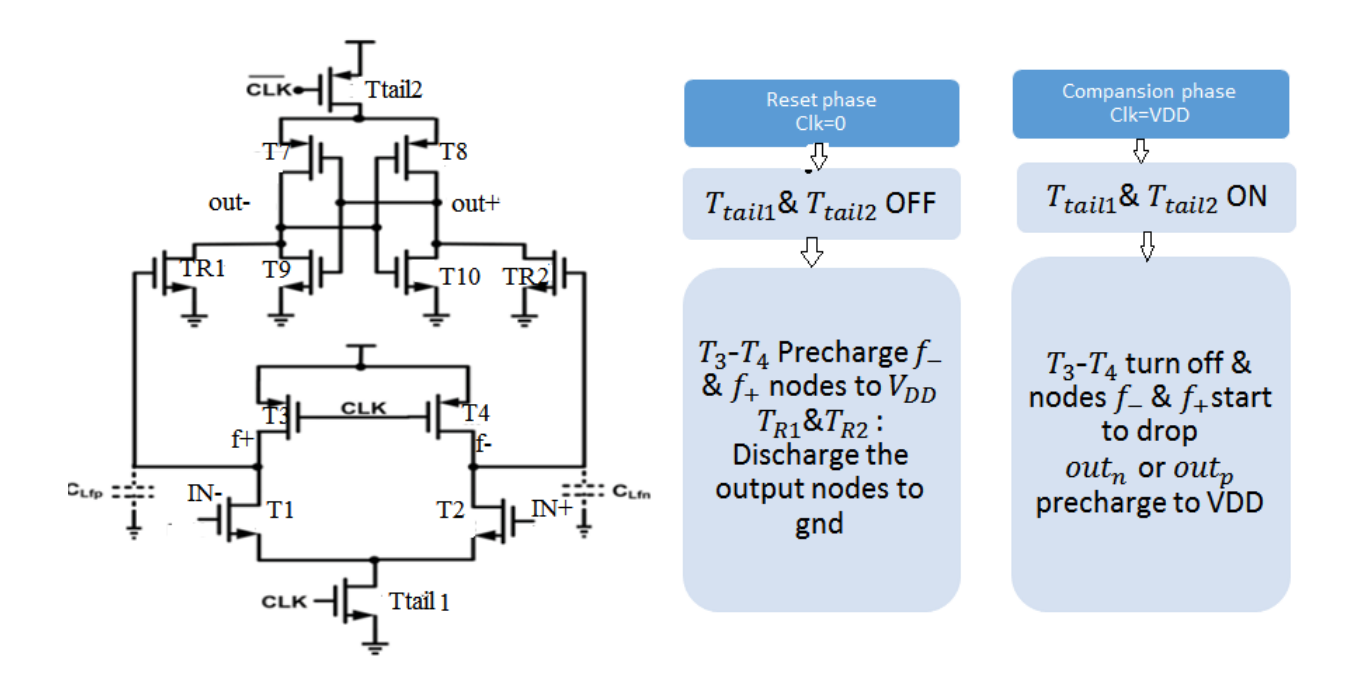

#### **2.2.3.2 Double Tail Dynamic Comparator**

**Figure 6:** (a) Conventional Double Tail Comparator [6] (b) Flow Chart

To overcome the disadvantages of the single tail dynamic comparator, a double tail dynamic comparator with two stage (input-gain stage and output-latch stage), shown in **Figure 6 (a)**, was first introduced in [6]. Due to separate input and output stage this comparator has a lower and more stable offset voltage over wide common-mode voltage (*Vcom*) ranges and operate at a lower supply voltage (*V<sub>DD</sub>*) as well. Reason is that the sizes of tail transistors (Ttail1 and Ttail2) are designed in a way to obtain a smaller tail current (Itail1) for the input stage, so that a long integration time can be obtained, and a large tail current (Itail2) for the output stage to make the regeneration faster.

For its operation, during reset phase (*Clk=0V, Clkb=V*<sub>DD</sub>), pMOS transistor pair T3 and T4 precharge f+ and f- node capacitances up to *VDD* (sequentially, the input transistor pair for the output stage TR1 and TR2 are turned on and *Out* nodes are reset to 0V) while the both tail transistors  $(T_{tail1}$  and  $T_{tail2})$  in the input stage and output latch-stage are off. During comparison phase  $(Clk=V_{DD}, Clkb=0V)$ , once the input-stage tail transistor Ttail1 is turned on, each f<sub>+,</sub> - node voltage starts to discharge from *V<sub>DD</sub>* to ground with different currents which are proportional to each applied input voltage. This results in voltage difference between  $f$ - and  $f$ <sub>+</sub> nodes. Then, the voltage difference built between  $f_{+}$ , nodes is passed to *out* nodes in the output latch-stage through the input transistor pair (TR1 and TR2) of the output latch-stage.

As expected, since this comparator requires Clk signal as well as inverse clk signal (clkb) for its operation, high synchronization between the two signals is require because the output stage has to detect the voltage difference between the  $f_{+}$  and  $f_{-}$  nodes of the input stage at very limited time. In the present structure, the intermediate stage transistors (TR1 and TR2) will be ultimately in cutoff, (since both output nodes,  $f_+$  and f-, of input stage discharges to the ground) and hence they do not improve the effective trans-conductance of the latch. Apart from this, during reset phase, these nodes causes power consumption as they have to be charged from ground to  $V_{DD}$ .

### **Chapter 3**

### **3.1 Proposed Double Tail Dynamic Comparator**

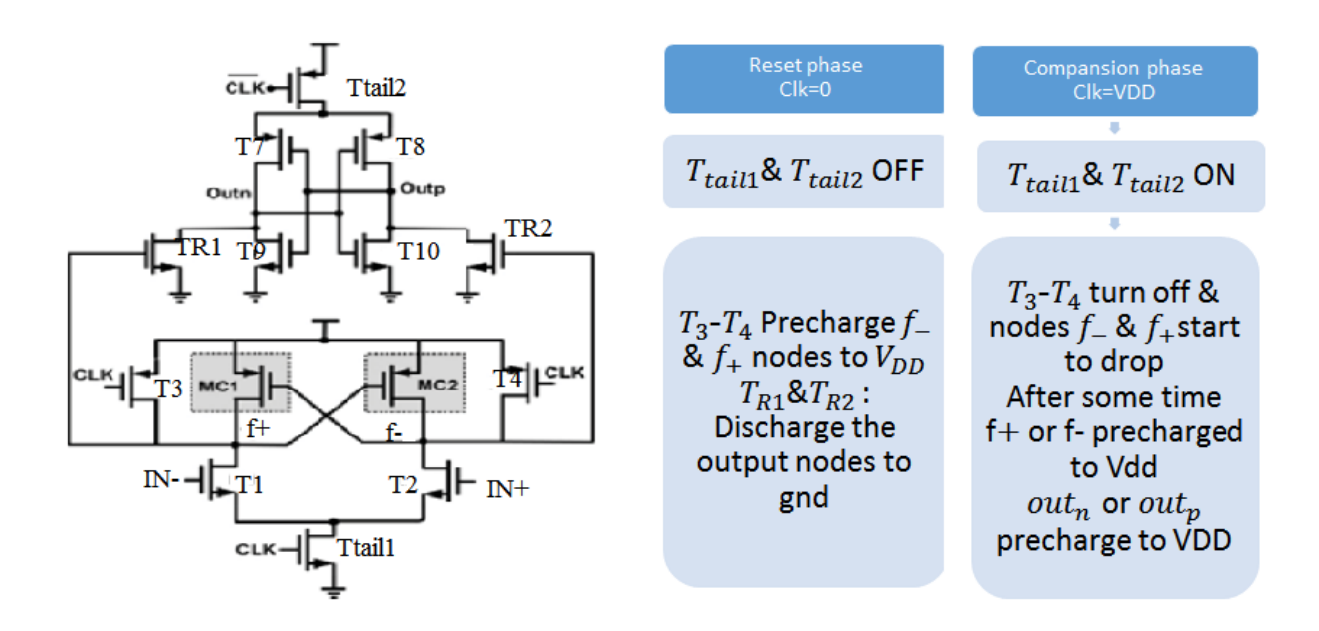

**Figure 7:** (a) Proposed double tail comparator [6] (b) Flow Chart

The working of the proposed comparator (fig  $7(a)$ ) is shown in flow chart (fig. 7(b)). Its operation can be described as: When CLK=0 (i.e. reset phase) , tail transistors Ttail1 and Ttail2 are off, which avoids static power, both f- and  $f_+$  nodes are pulled to  $V_{DD}$  by T3and T4 respectively, which leads to control transistor (Mc1 and Mc2) in off stage. Sequentially, both latch outputs are reset to ground by Intermediate stage transistors (TR1 and TR2).

When  $CLK=V_{DD}$  (i.e. evaluation phase, Ttail1and Ttail2 are on), transistors T3 and T4 turn off. At the starting of this evaluation phase, the control transistors (Mc1, Mc2, T5 and T6) are still off (since output nodes of first stage, f- and  $f_{+}$ , are about  $V_{DD}$ ). So, voltages at f- and  $f_{+}$  start to drop with different current in proportion to the applied input voltages. Assume the condition:  $VIN+$ VIN-, results in faster discharging of f- node than  $f_+$  node, (since I(T2)>I(T1)). As long as fcontinues to fall, the pMOS control transistor corresponding to f- (Mc1 in this case) starts to turn on, which pulls  $f_+$  node voltage to  $V_{DD}$ ; so second control transistor (Mc2 in this case) remains off, so f- node discharged to ground. In the case of conventional double-tail dynamic comparator,  $\Delta Vf_{+}$ , is just a function of input transistor trans-conductance and  $\Delta V$ in [3], but in the case of proposed comparator as soon as the comparator detects that for instance node f- discharges faster, the corresponding pMOS transistor (Mc1 in this case) turns on, which pulls the other node  $f_{+}$  to V<sub>DD</sub>. As the time passes, the voltage difference between nodes f- and f<sub>+</sub> ( $\Delta V$ f<sub>+, -</sub>) rises in an exponential manner [3], so the latch regeneration time is reduces. Even though the idea of proposed comparator is effective, but when one of the control transistors (e.g., Mc1) turns on, a current path is there from  $V_{DD}$  to the ground via T1 and  $T_{tail}$  which results in static power consumption.

#### **3.2 MODIFIED COMPARATOR**

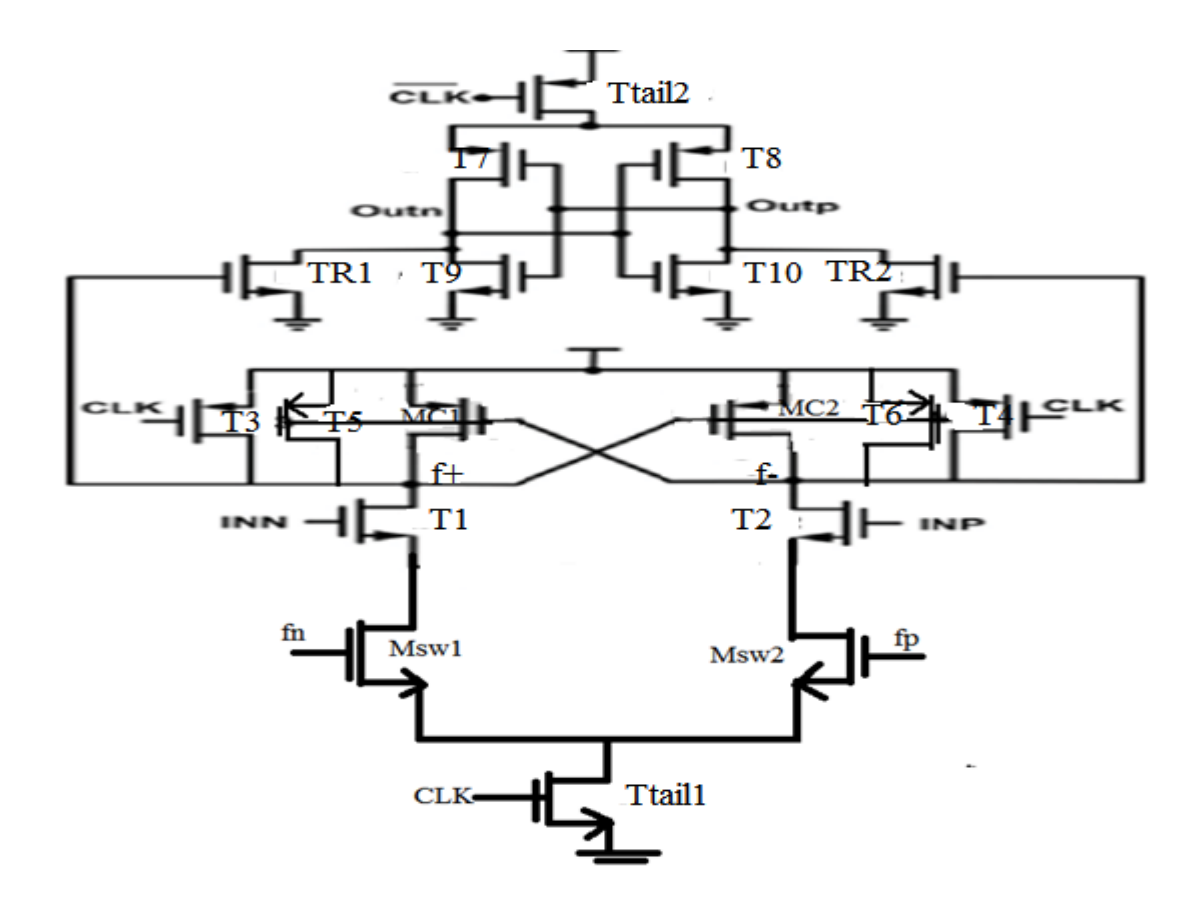

**Figure 8:** Modified proposed double tail comparator [3]

To mitigate power consumption problem in fig 7(a), two nMOS transistors (Msw1 and Msw2) are added just below T1 and T2 [see fig. 8]. When  $CLK=V_{DD}$  (i.e. evaluation phase), due to the fact that during the reset phase both  $f$ + and  $f$ - nodes have been pre-charged to  $V_{DD}$ , Msw1 and Msw2 are closed and f+ and f- starts to decrease with different currents. As soon as the comparator senses that one of the node (f+/f-) is discharging faster, control transistors increases the voltage difference between the nodes. Assume the case:  $f +$  is pulling to  $V_{DD}$  and  $f -$  is discharging to ground, the transistor switch in the charging path of  $f$ + will be off (to prevent path from  $V_{DD}$  to ground ) but the another transistor connected to f- will be on to allow the discharging of f- node to ground.

### **Chapter 4**

### **Simulation Results**

To compare the performance of proposed comparator with the single tail and double tail dynamic comparator, all circuits have been simulated in a 180nm CMOS technology for the same  $V_{DD}=1V$ and  $V_{cm}$ =0.7V.Performance of the proposed comparator is also compared for different values of input difference voltage(i.e. ∆Vin) .With the increase in ∆Vin delay of the comparator is reduced. All circuits are also simulated for 90nm and 45nm CMOS technology. Comparison of all comparator circuit in different technology is shown in table 1.In a given technology the delay and power delay product of modified proposed comparator is reduced significantly then single tail and double tail dynamic comparator.

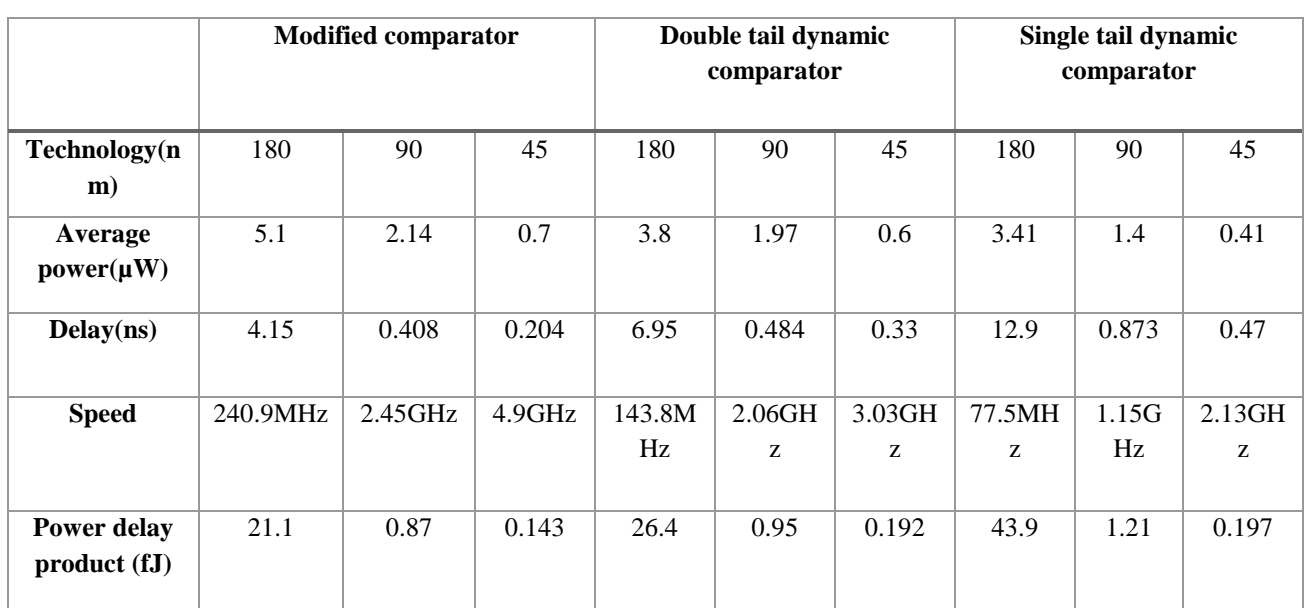

#### **Performance comparison table 1**

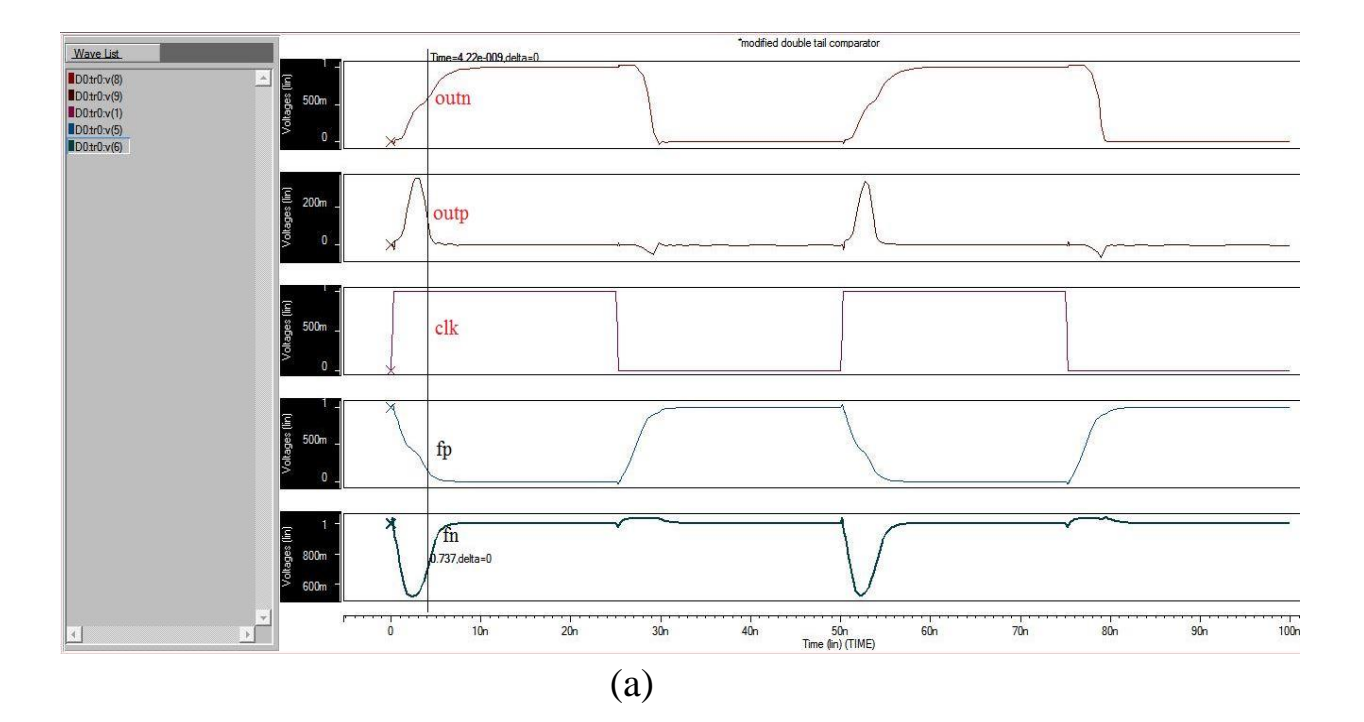

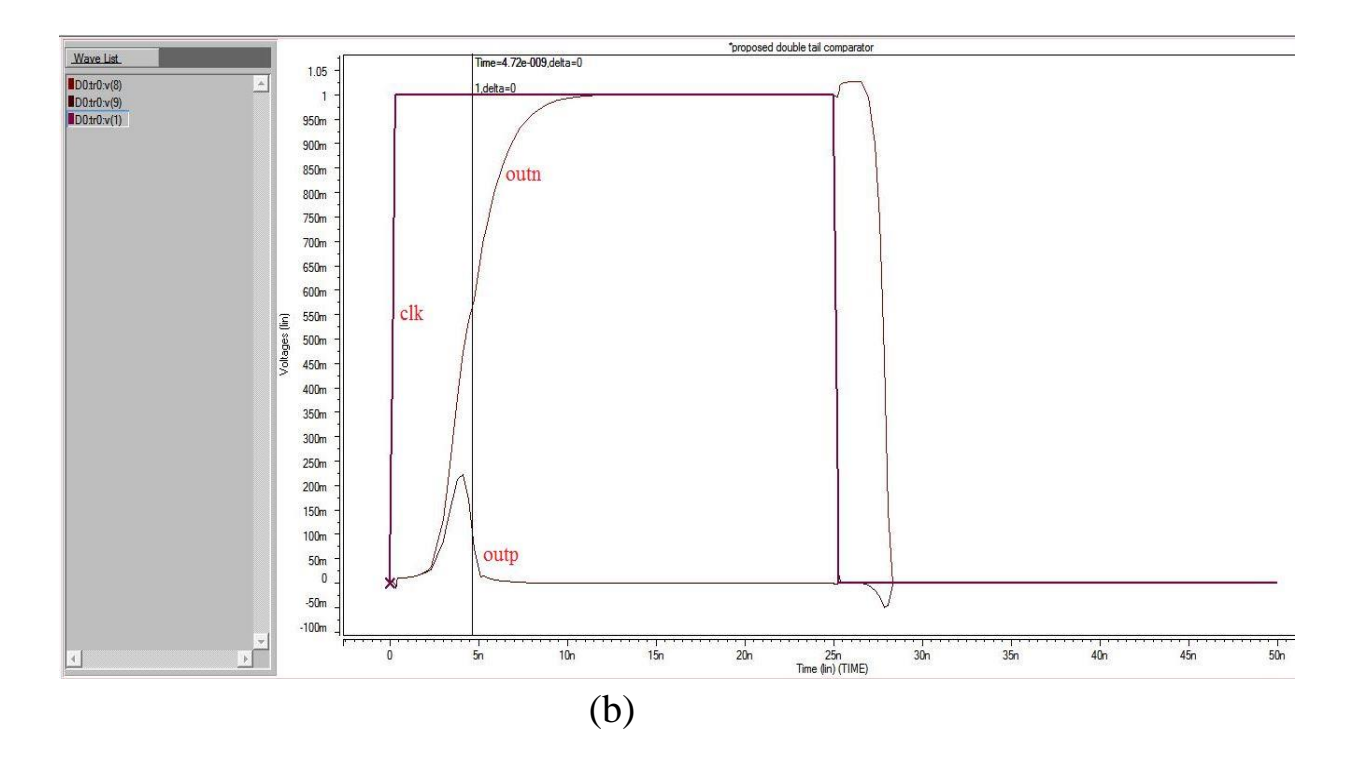

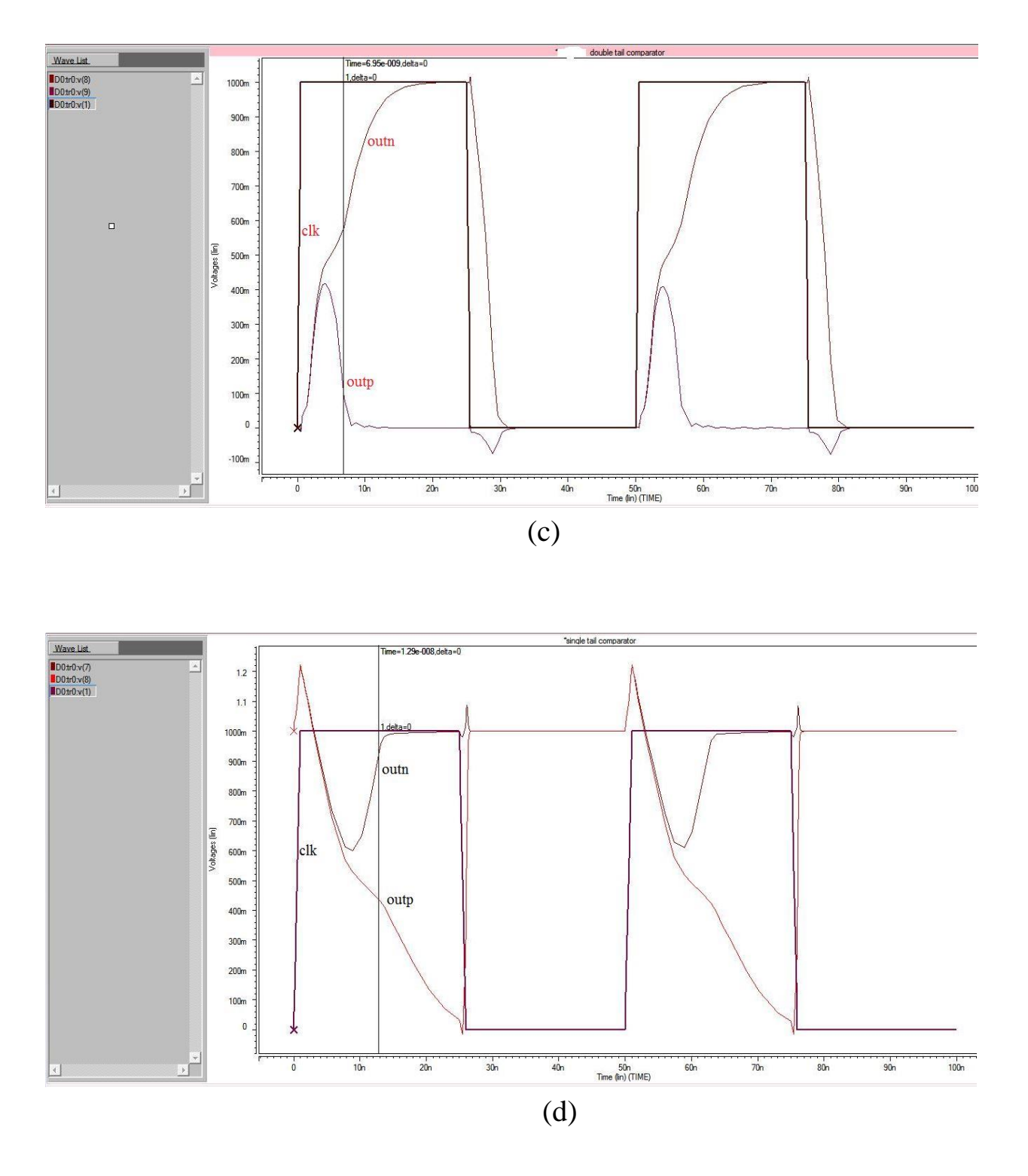

**Figure 9**: Transient simulation of comparators (180nm) for input voltage difference of ∆Vin=10mv, Vcm=700mv and V<sub>DD</sub>=1V (a)Modified comparator (b)proposed comparator (c)double tail dynamic comparator (d)single tail dynamic comparator

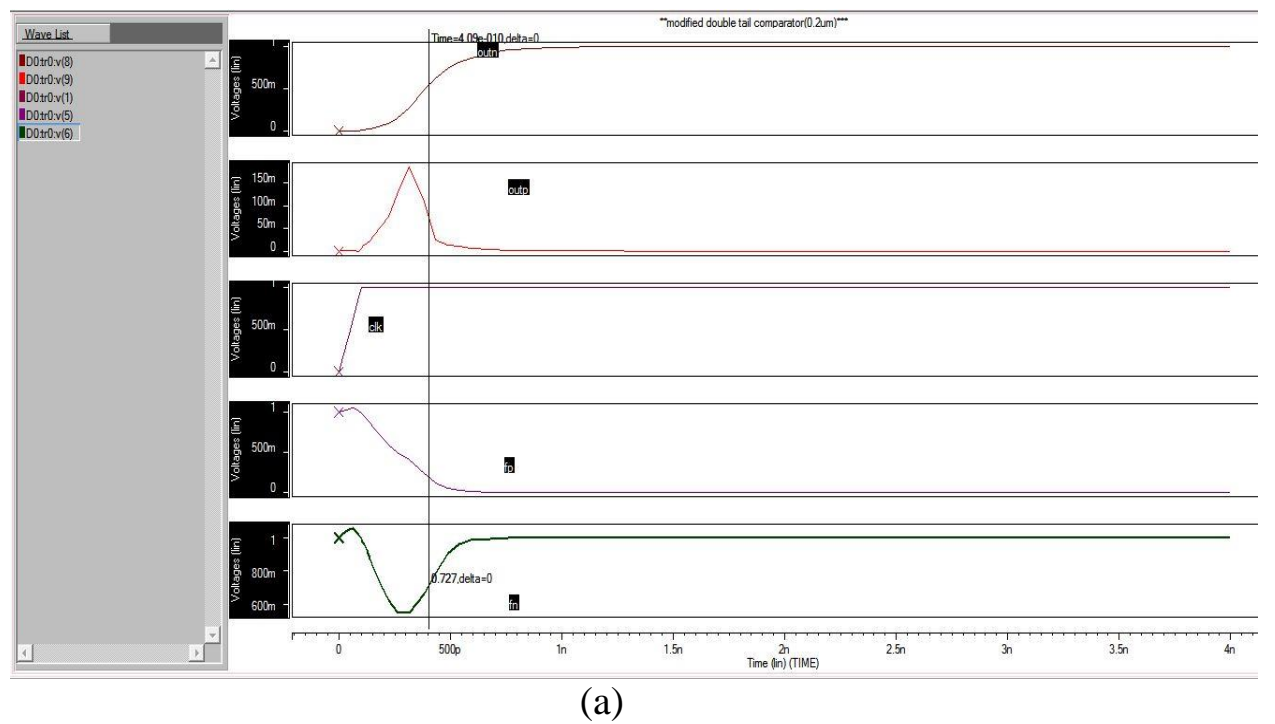

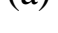

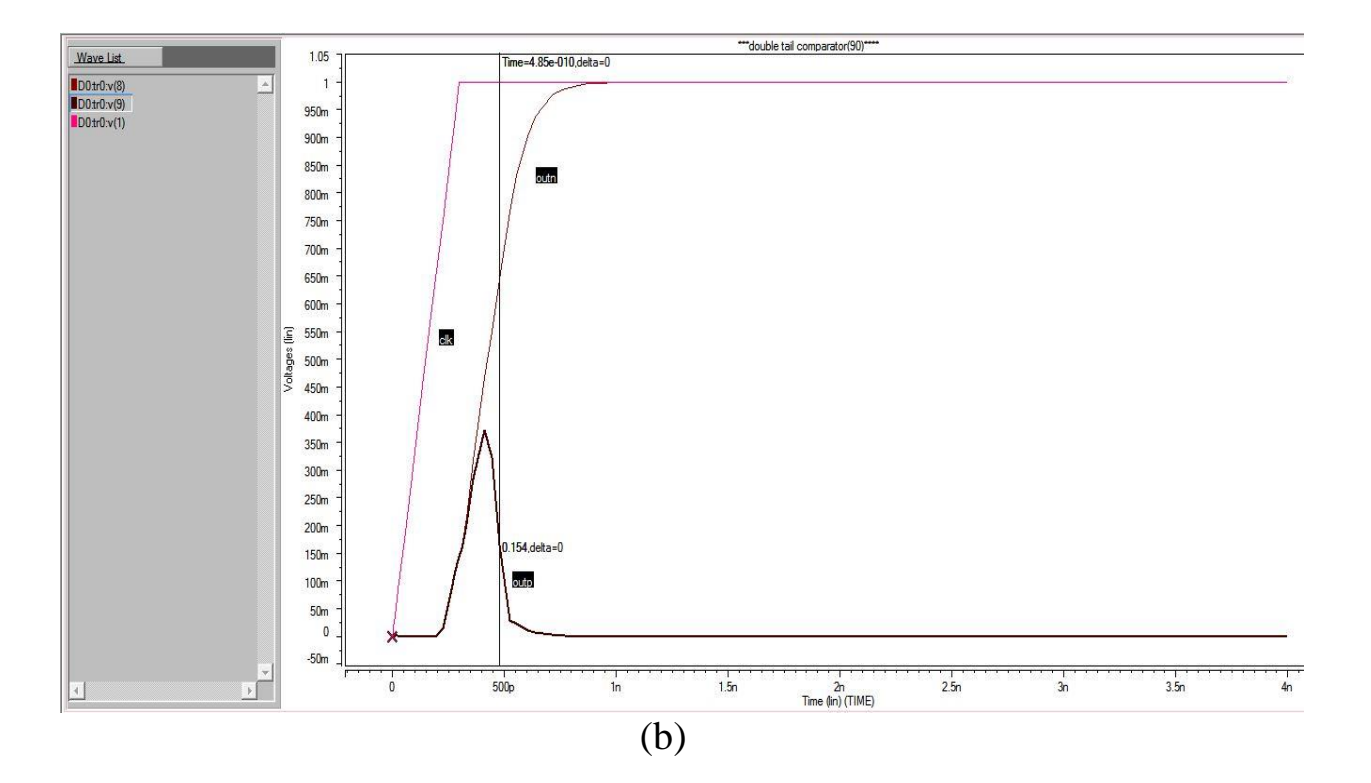

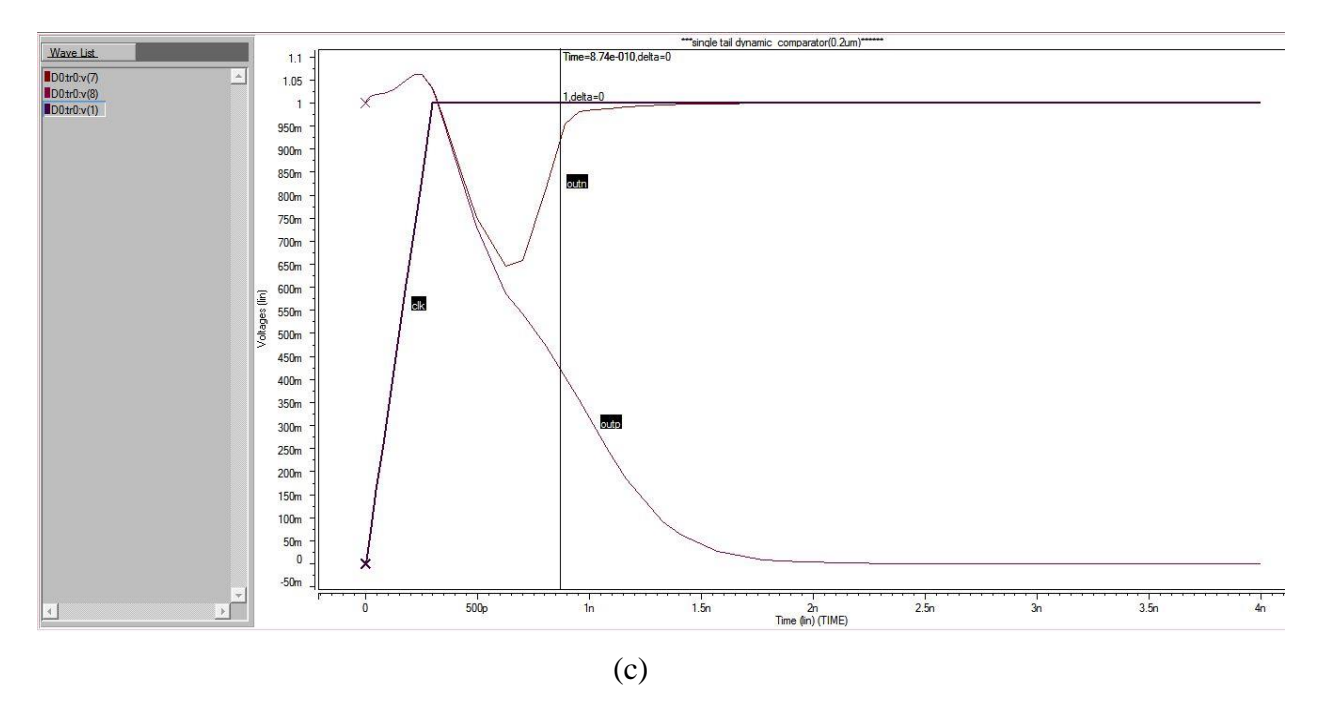

Figure 10: Transient simulation of comparators (90nm) for input voltage difference of  $\Delta$ Vin=10mv, V<sub>cm</sub>=700mv and V<sub>DD</sub>=1V (a) Modified comparator (b) double tail dynamic comparator (c) single tail dynamic comparator

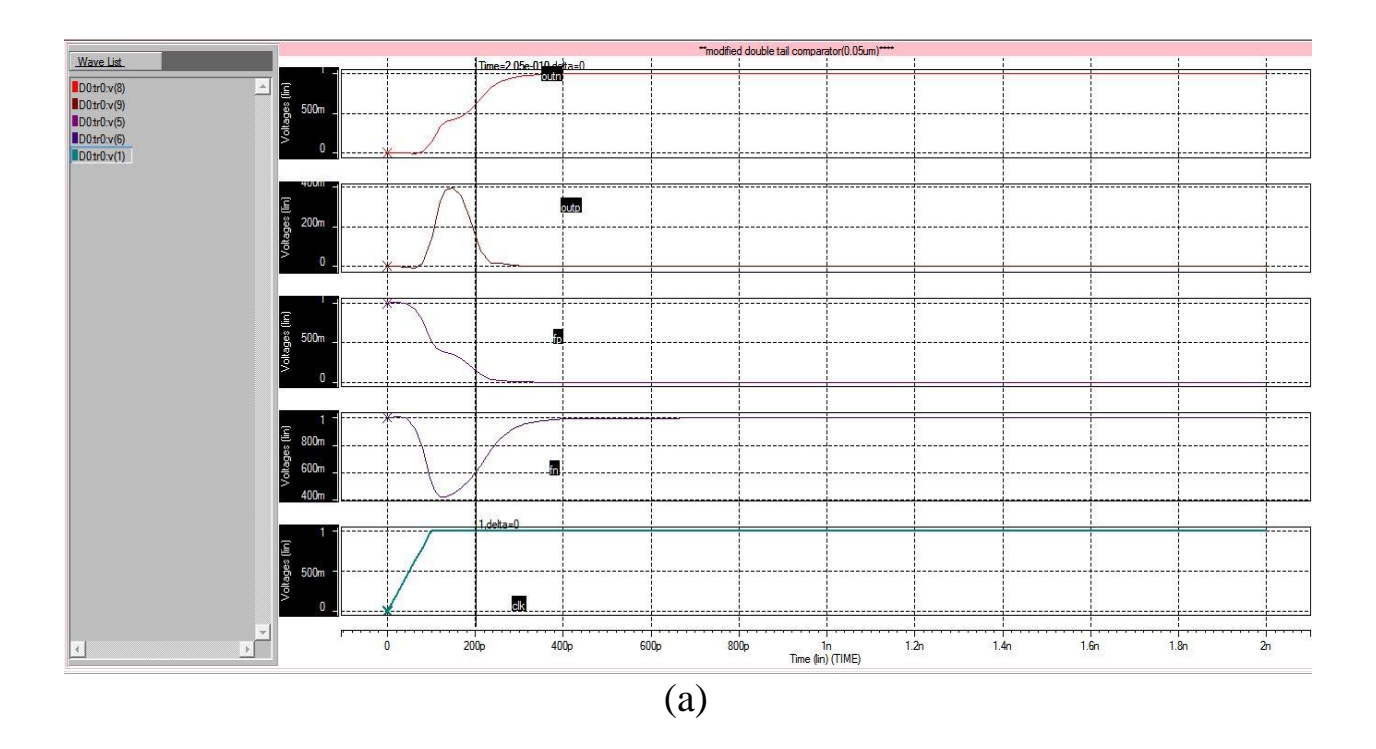

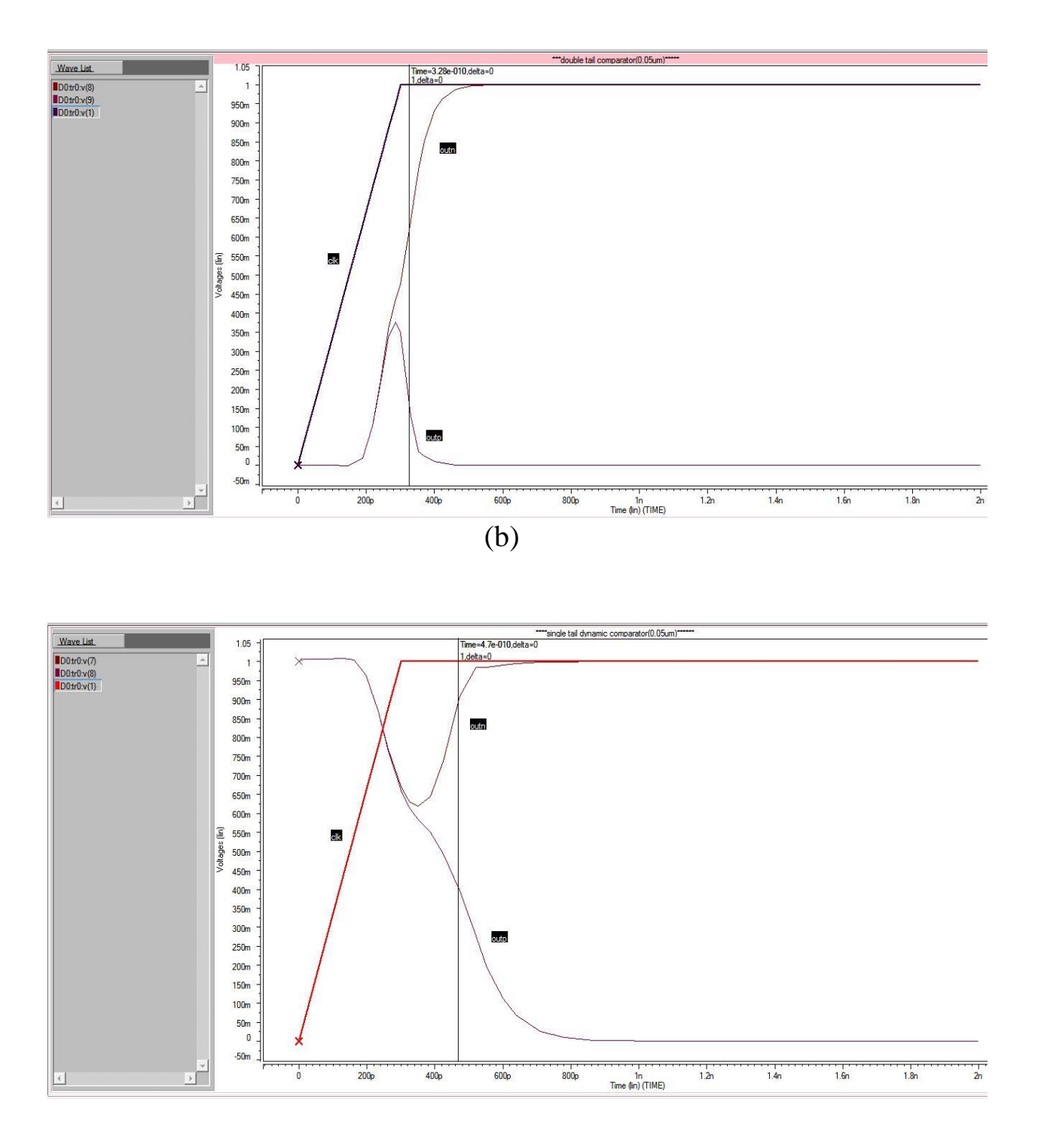

**Figure 11**: Transient simulation of comparators (45nm) for input voltage difference of ∆Vin=10mv, Vcm=700mv and V<sub>DD</sub>=1V (a) Modified comparator (b) double tail dynamic comparator (c) single tail dynamic comparator

The delay, power and power delay product of conventional single tail dynamic comparator, double tail dynamic comparator and modified comparator is shown in Figure 12, Figure13 and Figure 14 respectively at 180nm, 90nm and 45nm technology

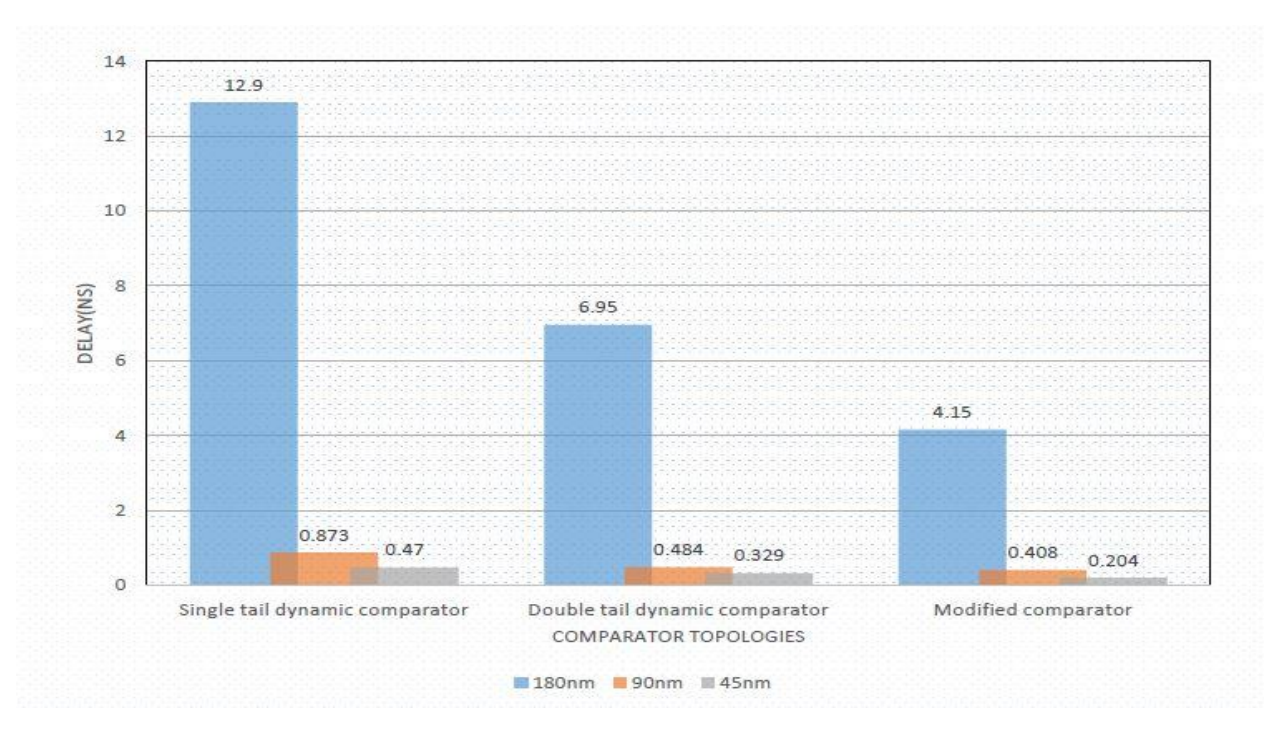

Figure 12: Delay of comparator topologies

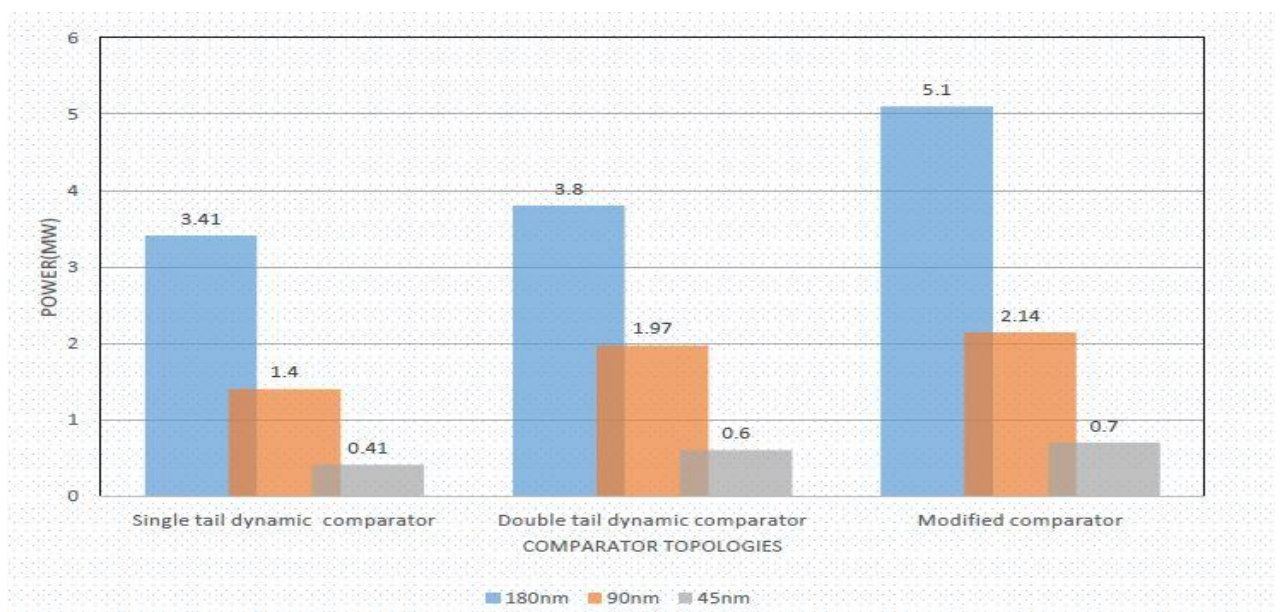

Figure 13: Power of comparator topologies

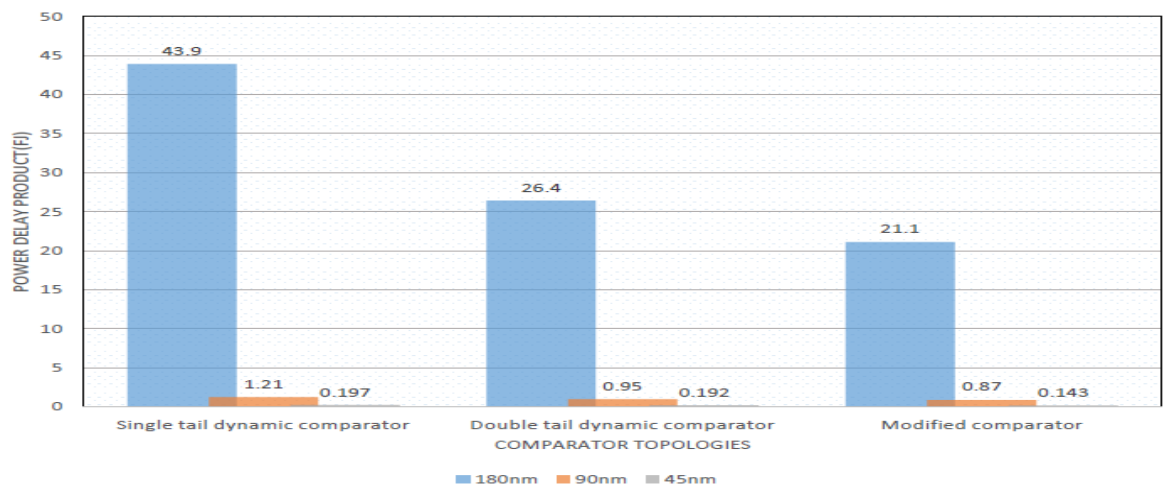

Figure 14: power delay product of comparator topologies

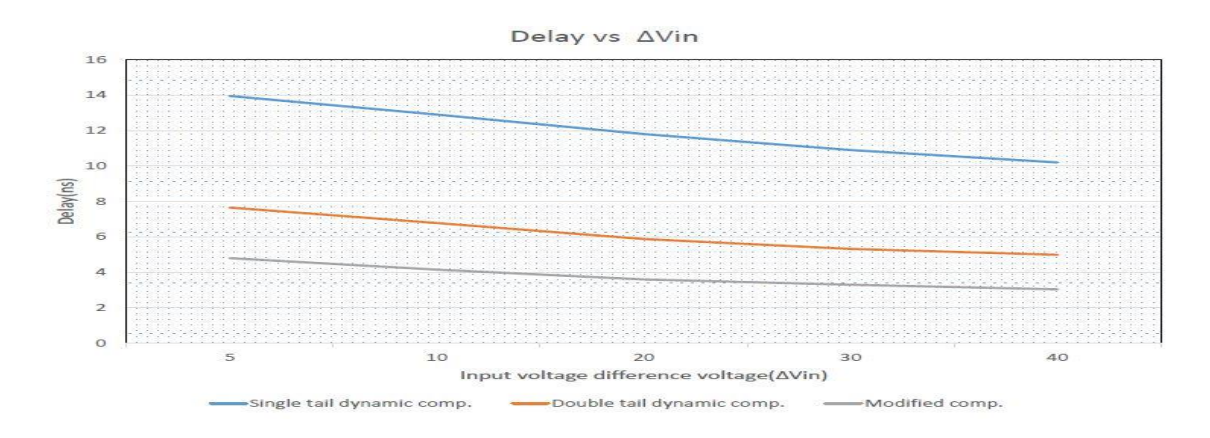

Figure 15: Variation of delay with input voltage difference (∆Vin)

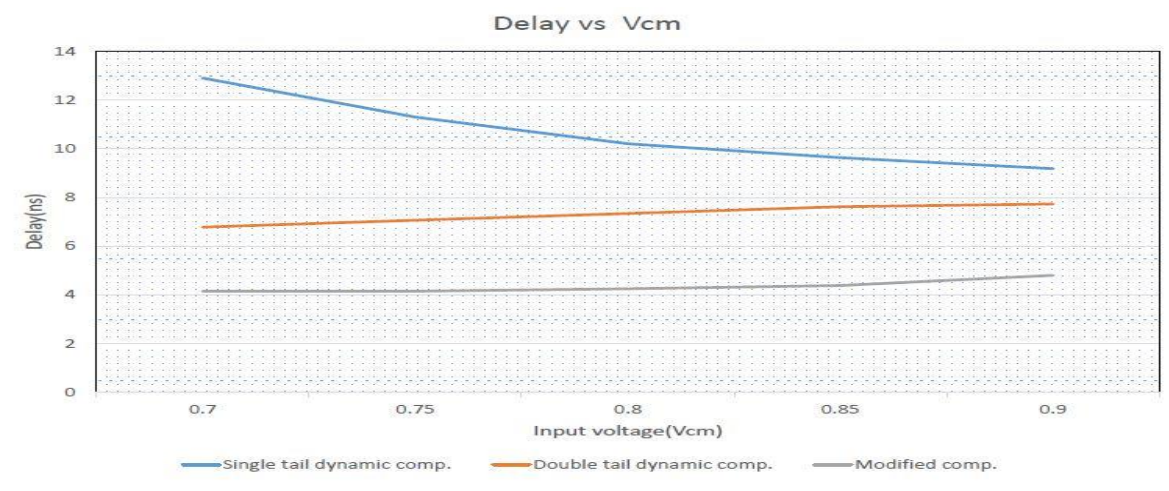

Figure 16: Variation of delay with input common mode voltage  $(V_{cm})$ 

### **Chapter 5**

### **Conclusion**

A comprehensive delay analysis of comparator is analyzed. The modified proposed structure shows significantly lower power dissipation, higher speed compared to the dynamic comparators. The power delay product of proposed comparator in 180nm technology is reduced by 20% than the double tail dynamic comparator. The average power of proposed comparator at 45nm technology is reduced by 67.28% then 90nm technology due to the decrease in channel length of the transistors. The delay of proposed comparator is reduced by 40.28 % when compared to the double dynamic tail comparator in 180nm technology. Thus, the proposed comparator is energy efficient when compared to other topologies at 45nm, 90nm and 180nm technologies.

#### **REFERENCES**

- 1. B.Goll and H.Zimmermann "low power 600 Mhz comparator for 0.5 supply voltage"IEEE Electron.lett.,vol.43,no.7,pp.388-390,Mar-2007.
- 2. P.Nuzzo ,F.D.Bernardinis and G.Van der plas,"Noise analysis of regenerative comparators for reconfigurable ADC architectures"IEEE Trans. Circuits Syst.I,Reg.Papers,vol.55,no.6,pp.1441-1454,Jul.2008.
- 3. Design of a Low voltage Low power double tail comparator Samaneh Babayan-Mashhadi,student Member,IEEE,and Reza Lotfi,Member,IEEE.
- 4. T. Kobayashi, K. Nogami, T. Shirotori and Y. Fujimoto, "A current- controlled latch sense amplifier and a static power-saving input buffer for low-power architecture," *IEEE J. Solid-State Circuits*, vol. 28, pp. 523-52, April 1993.
- 5. B. Wicht, T. Nirschl, and D. Schmitt-Landsiedel, "Yield and speed optimization of a latchtype voltage sense amplifier," *IEEE J. Solid-State Circuits*, vol. 39, pp. 1148-1158, July 2004.
- 6. D. Schinkel, E. Mensink, E. Kiumperink, E. van Tuijl and B. Nauta, "A Double-Tail Latch-Type Voltage Sense Amplifier with 18ps Setup+Hold Time," *ISSCC Dig. Tech. Papers*, pp. 314-315 and 605, Feb. 2007.
- 7. B. Razavi, Principles of Data Conversion System Design. Piscataway, NJ: IEEE Press, 1995
- 8. Philip E. Allen and Douglas R. Holberg, CMOS Analog Circuit Design, 2nd ed. New York, NY: Oxford, 2002.
- 9. "The Design of a Two-Stage Comaprator," [Online]. Available: http://people.rit.edu/ssm8867/pdf/analogbody.pdf [Accessed: April 23, 2010]
- 10. S. Kale and R. S. Gamad, "Design of a CMOS Comparator for Low Power and High Speed," *Internationl Journal of Electronic Engineering Research*, vol. 2, no. 1, pp. 29- 34, 2010
- 11. T. Cho and P. Gray, "A 10 b, 20 Msample/s, 35 mW pipeline A/D converter," *IEEE J. Solid-State Circuits*, vol. 30, no. 3, pp. 166–172, Mar. 1995.
- 12. M. van Elzakker, A.J.M. van Tuijl, P.F.J. Geraedts, D. Schinkel, E.A.M. Klumperink and B. Nauta, "A 1.9μW 4.4fJ/Conversion-step 10b 1MS/s Charge-Redistribution ADC,"

 *ISSCC Dig. Tech. Papers*, pp. 244–245, February 2008.

- 13 L. Sumanen, M. Waltari, K. Halonen, "A Mismatch Insensitive CMOS Dynamic Comparator for Pipeline A/D Converters," IEEE ICECS, vol. 1, pp. 32 - 35, Dec. 2000. 25.
- 14. Sumanen, M. Waltari, V. Hakkarainen, K. Halonen, "CMOS Dynamic Comparators for Pipeline A/D Converters," IEEE ISCAS, vol. 5, pp 157 - 160, May 2002.
- 15. B. Wicht, T. Nirschl, and D. Schmitt-Landsiedel, "Yield and speed optimization of a latch-type voltage sense amplifier," *IEEE J. Solid- State Circuits*, vol. 39, pp. 1148- 1158, July 2004.
- 16. Pedro M.Figueiredo, Joao C.Vital, "Kickback Noise Reductio Techniques for CMOS Latched Comparator", *IEEE Transactions Circuits and Systems*, vol.53, no.7, pp.541- 545, July 2006
- 17. H. Fiedler, B. Hoefflinger, W. Demmer, and P. Draheim, "A 5-bit building block for 20 MHz A/D converters," *IEEE J. Solid-Stat Circuits*, vol. SC-16, no. 3, pp. 151–155, Jun. 1981.
- 18. J. Robert, G. Temes, V. Valencic, R. Dessoulavy, and P. Deval, "A 16 bit low-voltage CMOS A/D converter," *IEEE J. Solid-State Circuits*, vol SC-22, no. 2, pp. 157–163, Apr. 1987.
- 19. B. Song, S. Lee, and M. Tompsett, "A 10-b 15-MHz CMOS recycling two-step A/D converter," *IEEE J. Solid-State Circuits*, vol. 25, no. 6, pp.1328–1338, Dec. 1990.
- 20. S. Lewis, H. Fetterman, G. Gross, R. Ramachandran, and T.Viswanathan, "A 10-b 20- Msample/s analog-to-digital converter," *IEEE J. Solid-State Circuits*, vol. 27, no. 3, pp. 351–358, Mar. 1992.
- 21. B. Nauta and A. Venes, "A 70-MS/s 110-mW 8-b CMOS folding and interpolating A/D converter," *IEEE J. Solid-State Circuits*, vol. 30, no. 12, pp. 1302–1308, Dec. 1995.
- 22. A. Venes and R. Plassche, "An 80-MHz, 80-mW, 8-b CMOS folding A/D converter with distributed track-and-hold preprocessing," *IEEE J. Solid- State Circuits*, vol. 31, no. 12, pp. 1846–1853, Dec. 1996.
- 23. H.J. Jeon, Y.B. Kim, "A Low-offset High-speed Double-tail Dual-rail Dynamic Latched Comparator," ACM GLSVLSI'10(Great Lakes Symposium on VLSI), May 16-18, 2010
- 24. "Comparators," MT-083 Tutorial, Analog Devices Inc, 2009, [Online]. Available: http://www.analog.com/static/imported-files/tutorials/MT-083.pdf [Accessed: April 23, 2010]
- 25. A. Yukawa, "A CMOS 8-bit high-speed A/D converter IC," *IEEE J. Solid-State Circuits* vol. SC-20, no. 3, pp. 775–779, Jun. 1985.
- 26. S. Sutarja and P. Gray, "A pipelined 13-bit, 250-ks/s, 5-V analog-to-digital converter,"  *IEEE J. Solid-State Circuits*, vol. 23, no. 6, pp. 1316–1323, Dec. 1988.
- 27. G. Yin, F. Eynde, and W. Sansen, "A high-speed CMOS comparator with 8-resolution,"  *IEEE J. Solid-State Circuits*, vol. 27, no. 2, pp. 208–211, Feb. 1992.
- 28. P. Amaral, J. Goes, N. Paulino, and A. Steiger-Garção, "An improved low-voltage low power CMOS comparator to be used in high-speed pipeline ADCs," in *Proc. IEEE Int. Symp. Circuits Syst.*, May 2002, vol. 5, pp. 141–144.
- 29. K. Uyttenhove and M. Steyaert, "A 1.8 V 6-bit 1.3-GHz flash ADC in 0.25 \_m CMOS,"  *IEEE J. Solid-State Circuits*, vol. 38, no. 7, pp. 1115–1122, Jul. 2003.
- 30. D. Nageshwar Rao , M.S Sameera , Zubeda Begum , International Journal of Engineering Research and Development , e- ISSN: 2278-067X, p-ISSN: 2278-800X, Volume 10, Issue 4(April 2014) , PP. 01-06.

## **Appendix A**

```
* Level=3 models VDD=5V, see CMOSedu.com
* 
.MODEL N_1u NMOS LEVEL = 3 
+ TOX = 200E-10 NSUB = 1E17 GAMMA = 0.5
+ PHI = 0.7 VTO = 0.8 DELTA = 3.0
+ UO = 650 ETA = 3.0E-6 THETA = 0.1
+ KP = 120E-6 VMAX = 1E5 KAPPA = 0.3
+ RSH = 0 NFS = 1E12 TPG = 1+ XJ = 500E-9 LD = 100E-9+ CGDO = 200E-12 CGSO = 200E-12 CGBO = 1E-10
+ CJ = 400E-6 PB = 1 MJ = 0.5
+ CJSW = 300E-12 MJSW = 0.5
* 
.MODEL P_1u PMOS LEVEL = 3 
+ TOX = 200E-10 NSUB = 1E17 GAMMA = 0.6 
+ PHI = 0.7 VTO = -0.9 DELTA = 0.1
+ UO = 250 ETA = 0 THETA = 0.1
+ KP = 40E-6 VMAX = 5E4 KAPPA = 1
+ RSH = 0 NFS = 1E12 TPG = -1
+ XJ = 500E-9 LD = 100E-9+ CGDO = 200E-12 CGSO = 200E-12 CGBO = 1E-10
+ CJ = 400E-6 PB = 1 MJ = 0.5+ CJSW = 300E-12 MJSW = 0.5
*
*
* Short channel models from CMOS Circuit Design, Layout, and Simulation,
* 50nm BSIM4 models VDD=1V, see CMOSedu.com
*
.model NMOS nmos level = 54
+binunit = 1 paramchk= 1 mobmod = 0
+capmod = 2 igcmod = 1 igbmod = 1 geomod = 0+\text{diomod} = 1 rdsmod = 0 rbodymod= 1 rgatemod= 1
+permod = 1 acnqsmod= 0 trnqsmod= 0
+tnom = 27 toxe = 1.4e-009 toxp = 7e-010 toxm = 1.4e-009
+epsrox = 3.9 wint = 5e-009 lint = 1.2e-008+11 = 0 wl = 0 11n = 1 wln = 1+1w = 0 ww = 0 1wn = 1 wwn = 1+1wl = 0 wwl = 0 xpart = 0 toxref = 1.4e-009
+vth0 = 0.22 k1 = 0.35 k2 = 0.05 k3 = 0
+k3b = 0 w0 = 2.5e-006 dvt0 = 2.8 dvt1 = 0.52
+ \text{dv}t2 = -0.032 \quad \text{dv}t0w = 0 \quad \text{dv}t1w = 0 \quad \text{dv}t2w = 0+dsub = 2 miny = 0.05 voffl = 0 dvtp0 = 1e-007
+dytp1 = 0.05 lpe0 = 5.75e-008 lpeb = 2.3e-010 xj = 2e-008
+ngate = 5e+020 ndep = 2.8e+018 nsd = 1e+020 phin = 0
+cdsc = 0.0002 cdscb = 0 cdscd = 0 cit = 0
+voff = -0.15 nfactor = 1.2 eta0 = 0.15 etab = 0
+vfb = -0.55 u0 = 0.032 ua = 1.6e-010 ub = 1.1e-017
+uc = -3e-011 vsat = 1.1e+005 a0 = 2 ags = 1e-020
+a1 = 0 a2 = 1 b0 = -1e-020 b1 = 0+keta = 0.04 dwg = 0 dwb = 0 pclm = 0.18
+pdiblc1 = 0.028 pdiblc2 = 0.022 pdiblcb = -0.005 drout = 0.45
+pvag = 1e-020 delta = 0.01 pscbe1 = 8.14e+008 pscbe2 = 1e-007
```
**\* Long channel models from CMOS Circuit Design, Layout, and Simulation,**

```
+fprout = 0.2pdits = 0.2pditsd = 0.23pdist = 2.3e + 0.06+rsh = 3rdsw = 150rsw = 150rdw = 150+rdswmin = 0rdwmin = 0rswmin = 0prwg = 0+prwb = 6.8e-011wr = 1alpha0 = 0.074alpha1 = 0.005+beta0 = 30agid1 = 0.0002bgidl = 2.1e+009
                                                       cgidl = 0.0002+egidl = 0.8+aigbacc = 0.012bigbacc = 0.0028cigbacc = 0.002bigbinv = 0.004cigbinv = 0.004+nigbacc = 1aigbinv = 0.014aigc = 0.017bigc = 0.0028+eigbinv = 1.1night = 3cigsd = 0.002+ \text{cige} = 0.002aigsd = 0.017bigsd = 0.0028ntox = 1+ \text{nige} = 1poxedge = 1
                                     pigcd = 1xrcrg2 = 5+xrcrg1 = 12+cgso = 6.238e-010 cgdo = 6.238e-010 cgbo = 2.56e-011 cgdl = 2.495e-10
+cgsl = 2.495e-10ckappas = 0.02ckapped = 0.02acde = 1+moin = 15
                   noff = 0.9voffcv = 0.02+kt1 = -0.21kt11 = 0.0kt2 = -0.042ute = -1.5+ual = 1e-009ub1 = -3.5e-019uc1 = 0prt = 0+at = 53000+fnoimod = 1
                   tnoimod = 0+jss = 0.0001
                   jsws = 1e-011jswgs = 1e-010nis = 1xibvs = 1+iithsfwd = 0.01ijthsrev=0.001by = 10+jsd = 0.0001iswd = 1e-011jswgd = 1e-010njd = 1bvd =10xjbvd = 1+i\text{jthdfwd}=0.01ijthdrev=0.001cjs = 0.0005mjs = 0.5+pbs = 1
                                                        pbsws = 1+cjsws = 5e-010mjsws = 0.33
                                                        cjswgs = 5e-010pbswgs = 1pbd = 1+mjswgs = 0.33
                                      cjd = 0.0005mjd = 0.5+pbswd = 1
                    cjswd = 5e-010
                                      mjswd = 0.33
                                                        pbswgd = 1+cjswgd = 5e-010mjswgd = 0.33
                                      tpb = 0.005tcj = 0.001+tpbsw = 0.005tcjsw = 0.001tpbswg = 0.005tcjswg = 0.001xtid = 3+xtis = 3+dmcg = 0e-006dmci = 0e-006dmdg = 0e-006dmcgt = 0e-007
+dwj = 0e-008xgw = 0e-007xgl = 0e-008rbpb = 5+rshg = 0.4
                    gbmin = 1e-010rbpd = 15rbdb = 15rbsb = 15+rbps = 15n<sub>gcon</sub> = 1\ast
```
#### .model PMOS pmos  $level = 54$

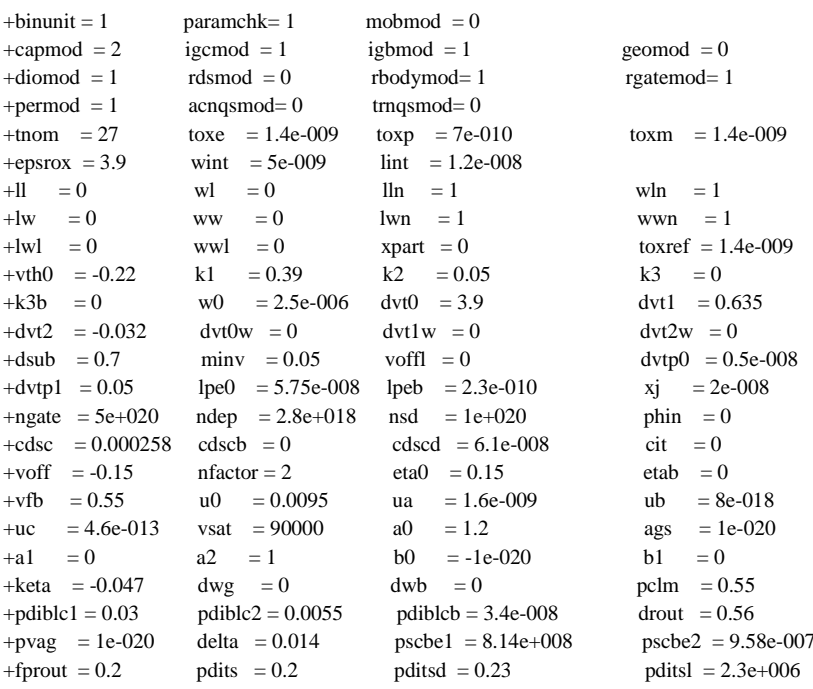

 $\mathbf{r}$  $\overline{1}$ 

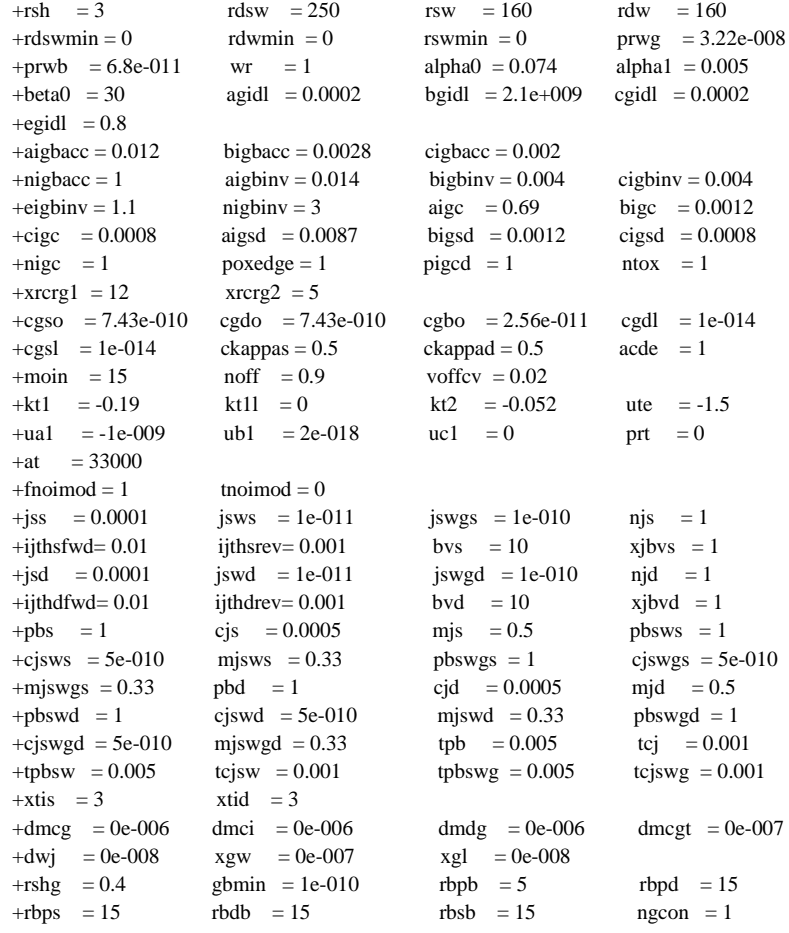

#### \*\* TSMC 180nm CMOS models \*\* LEVEL  $=49$ .MODEL NMOS NMOS (

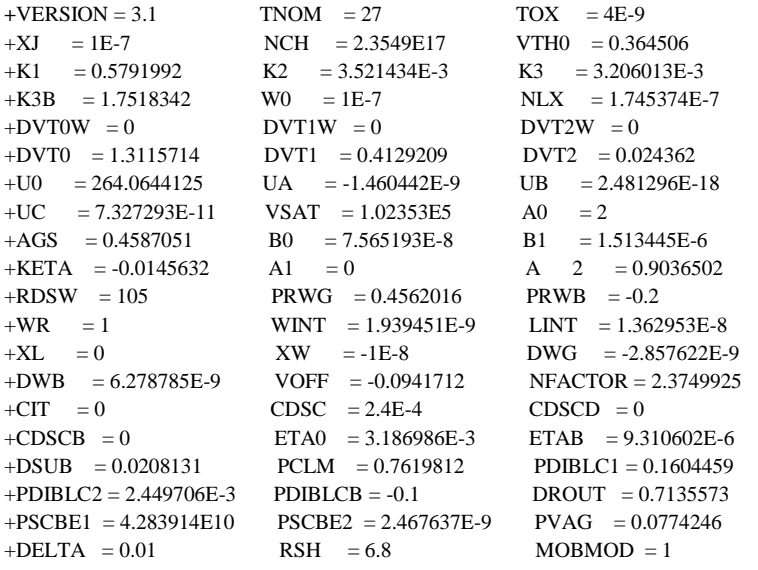

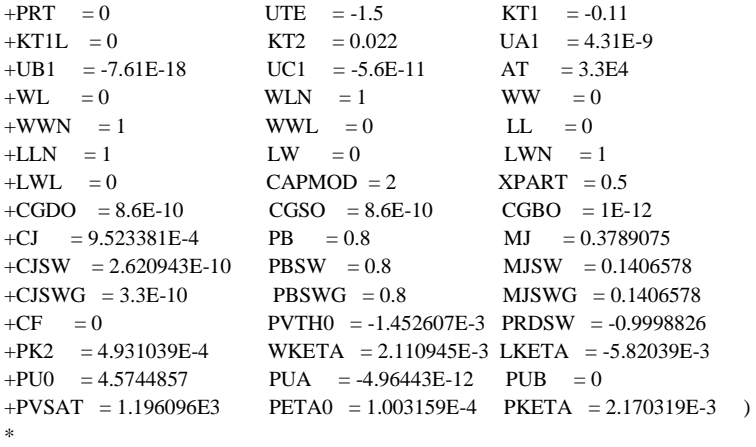

**.MODEL PMOS PMOS (** LEVEL = 49

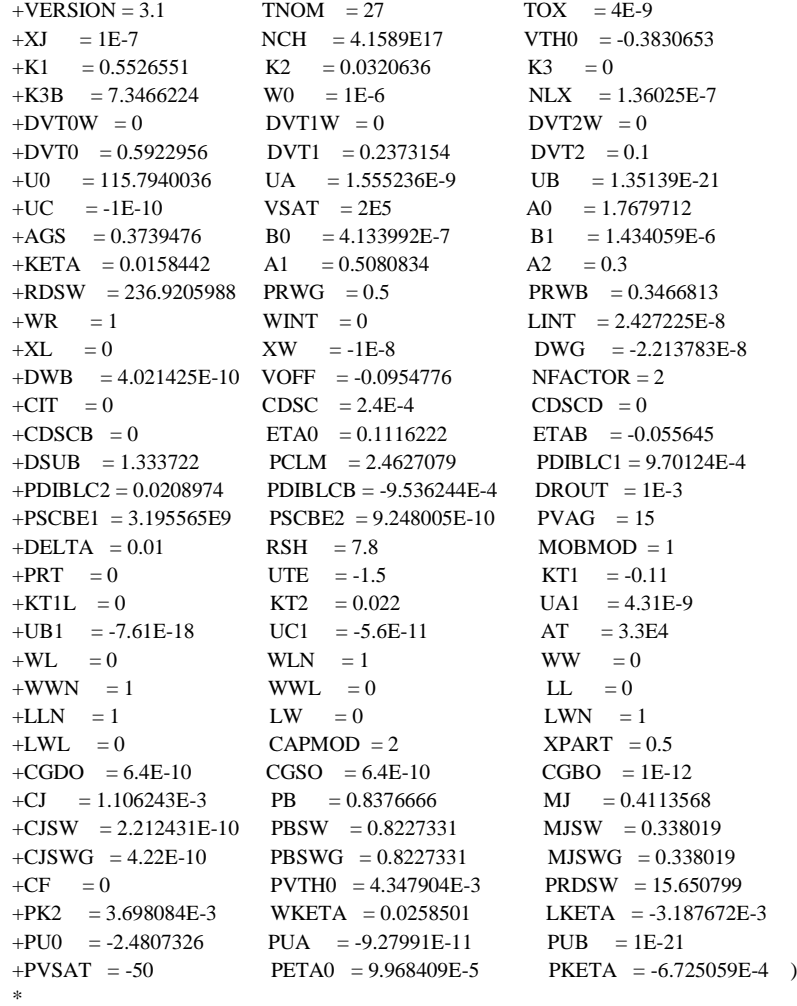

## **Appendix B**

## HSPICE Netlist Files for Simulated Comparator Circuits:

## 1. Single tail dynamic comparator

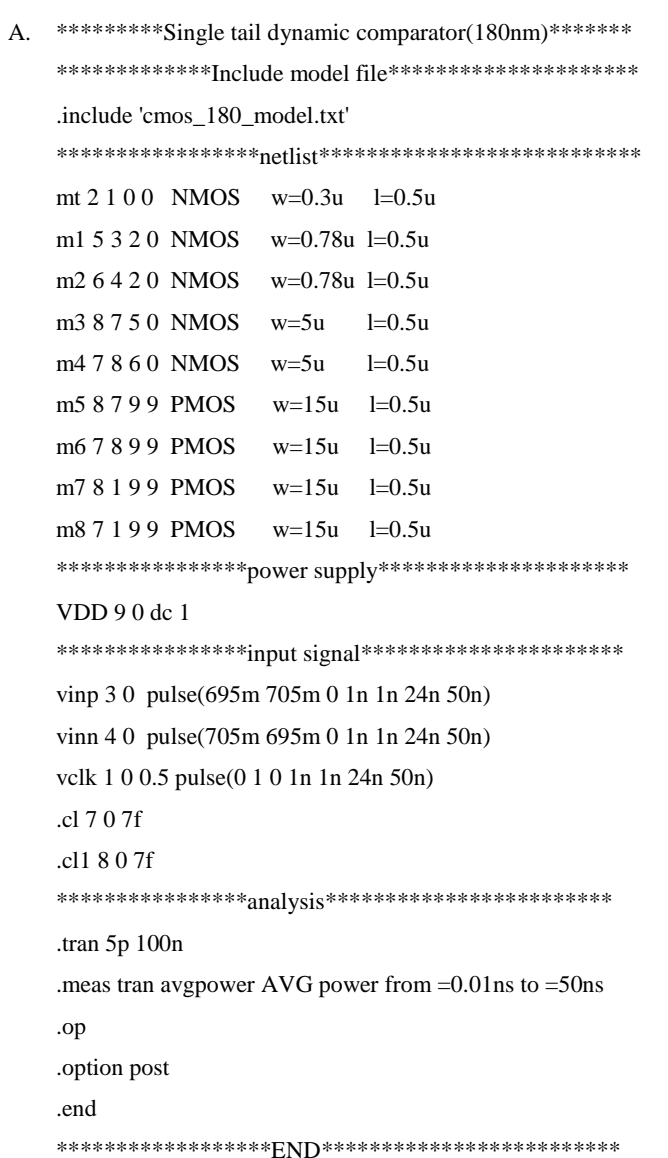

B.\*\*\*\*\*\*\*\*\*\*\*\*\*\*\*\*\*\*\*Single tail dynamic comparator(90nm)\*\*\*\*\*\*\*\*\*\*

\*\*\*\*\*\*\*\*\*\*\*\*\*\*\*\*\*\*\*\*\*\*\*\*include model file\*\*\*\*\*\*\*\*\*\*\*\*\*\*\*\*\*\*\*\* .include 'cnmos\_90\_model.txt' .include 'cpmos\_90\_model.txt' mt 2100 NMOS w=0.32u l=0.2u m1 5320 NMOS w=0.6u  $l = 0.2u$ m2 6420 NMOS w=0.6u  $l=0.2u$ m3 8750 NMOS w=2u  $l = 0.2u$ m4 7 8 6 0 NMOS w=2u  $l=0.2u$ m5 8799 PMOS w=5.5u  $l=0.2u$ m6 7899 PMOS w=5.5u  $l = 0.2u$ m7 8199 PMOS w=5.5u  $l=0.2u$ m8 7 1 9 9 PMOS w=5.5u  $l = 0.2u$ VDD  $90dc1$ \*\*\*\*\*\*\*\*\*\*\*\*\*\*\*\*\*\*\*\*\*<mark>\*input</mark> signal\*\*\*\*\*\*\*\*\*\*\*\*\*\*\*\*\*\*\*\*\*\*\*\*\*\*\*\*\* vinp 3 0 pulse(695m 705m 0 0.3n 0.3n 19.7n 40n) vinn 40 pulse(705m 695m 0 0.3n 0.3n 19.7n 40n) vclk 1 0 0.5 pulse(0 1 0 0.3n 0.3n 19.7n 40n) .cl 7 0 7f .cl1 8 0 7f \*\*\*\*\*\*\*\*\*\*\*\*\*\*\*\*\*\*\*\*\*\*\*<mark>analvsis</mark>\*\*\*\*\*\*\*\*\*\*\*\*\*\*\*\*\*\*\*\*\*\*\*\*\*\*\*\*\* .tran  $5p$  4n .meas tran avgpower AVG power from =0.01ns to =40ns .op .option post .end C. \*\*\*\*\*\*\*\*\*Single tail dynamic comparator(45nm)\*\*\*\*\*\*\*\* .include 'cmosedu\_models.txt'

\*\*\*\*\*\*\*\*\*\*\*\*\*\*\*\*\*\*\*\*<mark>netlist</mark>\*\*\*\*\*\*\*\*\*\*\*\*\*\*\*\*\*\*\*\*\*\*\*\*\*\*\*\*\*

Mt 2 1 0 0 NMOS w=0.22u 1=0.05u

```
m1 5320 NMOS w=0.19u l=0.05u
m2 6420 NMOS w=0.19u l=0.05u
m3 8750 NMOS w=0.5u l=0.05u
m4 7 8 6 0 NMOS w=0.5u l=0.05u
m5 8799 PMOS w=1.1u 1=0.05u
m6 7899 PMOS w=1.1u 1=0.05u
m7 8199
         PMOS
               w=1.1u l=0.05um8 7 1 9 9
         PMOS w=1.1u 1=0.05u
```
\*\*\*\*\*\*\*\*\*\*\*\*\*\*\*Supply voltage\*\*\*\*\*\*\*\*\*\*\*\*\*\*\*\*\*\*\*

VDD 90 dc 1

\*\*\*\*\*\*\*\*\*\*\*\*\*\*\*\*input signal\*\*\*\*\*\*\*\*\*\*\*\*\*\*\*\*\*\*\*\*

vinp 3 0 pulse(695m 705m 0 0.3n 0.3n 24.7n 50n) vinn 40 pulse(705m 695m 0 0.3n 0.3n 24.7n 50n)

\*\*\*\*\*\*\*\*\*\*\*\*\*\*\*\*\*\*Clock signal\*\*\*\*\*\*\*\*\*\*\*\*\*\*\*\*\*

vclk 1 0 0.5 pulse(0 1 0 0.3n 0.3n 24.7n 50n)

.cl 7 0 7f .cl1 8 0 7f \*\*\*\*\*\*\*\*\*\*\*\*\*\*\*\*\*\*\*<mark>analysis</mark>\*\*\*\*\*\*\*\*\*\*\*\*\*\*\*\*\*\* .tran 5p 2n .meas tran avgpower AVG power from  $=0.01$ ns to  $=50$ ns .op .option post .end \*\*\*\*\*\*\*\*\*\*\*\*\*\*\*\*\*\*\*\*\*<mark>END</mark>\*\*\*\*\*\*\*\*\*\*\*\*\*\*\*\*\*\*\*

#### 2. Double tail dynamic comparator

#### A. \*\*\*\*\*\*\*\*\* double tail dynamic comparator(180nm)\*\*\*\*\*\*\*\*\*\*\*\*\*

\*\*\*\*\*\*\*\*\*\*\*\*\*include model file\*\*\*\*\*\*\*\*\*\*\*\*\*\*\*\* .include 'cmos 180 model.txt' NMOS  $w=0.15u$  l=0.5u mt1 2100 5320 NMOS w=0.39u l=0.5u  $m1$ m2 6420 NMOS  $w=0.39u$  l=0.5u m3 5177 PMOS  $w=2u$  $l = 0.5u$ m4 6177  $PMOS$   $w=2u$  $l=0.5u$ mr1 8500 NMOS  $w=0.4u$  $l = 0.5u$ mr2 9600  $NMOS$   $w=0.4u$  $l = 0.5u$  $m7$ 89107 PMOS w=15u  $l = 0.5u$ m8 98107 PMOS w=15u  $l = 0.5u$ 

```
8900
             NMOS w=5um9l = 0.5um10 9800
             NMOS w=5ul=0.5umt2 10 11 7 7 PMOS w=0.9u
                              l = 0.5uM11 11100 NMOS w=5u
                              l=0.5uM12 11 177 PMOS w=15u
                              l = 0.5u**************supply voltage*****************
VDD 70 dc 1
**************input signal*******************
vinn 30 pulse(695m 705m 00.5n 0.5n 24.5n 50n)
vinp 4 0 pulse(705m 695m 0 0.5n 0.5n 24.5n 50n)
vclk 1 0 0.5 pulse(0 1 0 0.5n 0.5n 24.5n 50n)
.cln 507f
.clp 607f.clop 807f.clon 907f*****************<mark>anal</mark>ysis*******************
.meas tran avgpower AVG power from=0.01n to 50n
.tran 10p 50n
.op
.option post
.end
```
#### B.\*\*\*\*\*\*\*\*\*\*\*\*\*\*\*\*\*\*\*Double tail comparator(90nm)\*\*\*\*\*\*\*\*\*\*\*\*\*

\*\*\*\*\*\*\*\*\*\*\*\*\*\*\*include model file\*\*\*\*\*\*\*\* .include 'cnmos\_90\_model.txt' .include 'cpmos\_90\_model.txt' \*\*\*\*\*\*\*\*\*\*\*\*\*\*\*\*\*netlist\*\*\*\*\*\*\*\*\*\*\*\*\*\*\*\*\*\* 2100 NMOS  $w=0.14u$  l=0.2u  $mt1$  $m1$ 5320 **NMOS**  $w=0.27u$  l=0.2u 6420 **NMOS**  $w=0.27u$  l=0.2u  $m2$ 5177 **PMOS**  $w=0.5u$  $l = 0.2u$  $m<sub>3</sub>$ **PMOS** 6177  $w=0.5u$  $l=0.2u$  $m<sub>4</sub>$ 8500 **NMOS**  $l = 0.2u$  $mr1$  $w=0.5u$  $mr^2$  9600 **NMOS**  $w=0.5u$  $l = 0.2u$ 89107 PMOS  $m7$  $w = 5.5u$  $l = 0.2u$ 98107 PMOS  $m8$  $w = 5.5u$  $l=0.2u$ 8900 **NMOS**  $l=0.2u$  $w=2u$ m9 **NMOS** m10 9800  $l=0.2u$  $w=2u$ mt2 10 11 7 7 PMOS  $w=2u$  $l=0.2u$ 

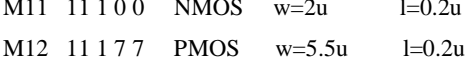

```
***************supply voltage*****************
VDD 70 dc 1
****************input signal******************
vinn 30 pulse(695m 705m 00.3n 0.3n 19.7n 40n)
vinp 4 0 pulse(705m 695m 0 0.3n 0.3n 19.7n 40n)
*****************Clock signal*****************
vclk 1 0 0.5 pulse(0 1 0 0.3n 0.3n 19.7n 40n)
.clp 8 0 7f
.clo 9 0 7f
.cln 5 0 7f
.clp 607f******************<mark>anal</mark>ysis********************
.meas tran avgpower AVG power from=0.1n to 40n
.tran 10p 4n
.op
.option post
.end
```
#### B.\*\*\*\*\*\*\*\*\*\*double tail dynamic comparator (45nm) \*\*\*\*\*\*\*\*\*\*

#### \*\*\*\*\*\*\*\*\*\*\*\*include model file\*\*\*\*\*\*\*\*\*\*\*\*\*\*

.include 'cmosedu\_models.txt'

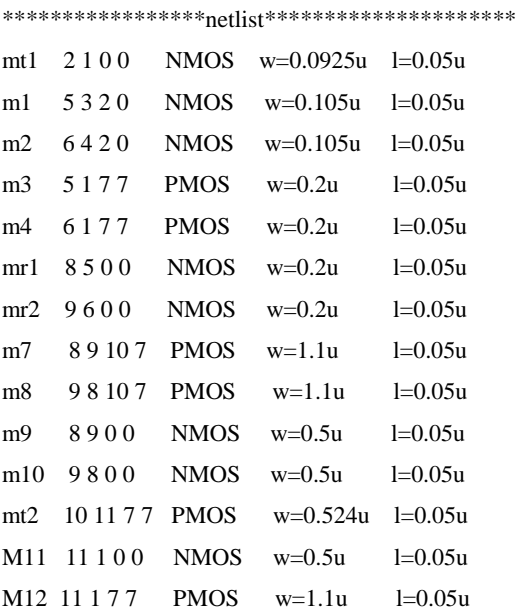

```
*************Supply voltage*********************
VDD 70 dc 1
*********************input signal ******************
vinn 30 pulse(695m 705m 00.3n 0.3n 24.7n 50n)
vinp 4 0 pulse(705m 695m 0 0.3n 0.3n 24.7n 50n)
vclk 1 0 0.5 pulse(0 1 0 0.3n 0.3n 24.7n 50n)
.clp 8 0 7f
.clo 9 0 7f
.cln 5 0 7f
.clp 607f*******************<mark>anal</mark>ysis*********************
.meas tran avgpower AVG power from=0.01n to 50n
.tran 10p 2n
.op
.option post
.end
********************<mark>END</mark>*******************
```
#### 3. Proposed comparator

#### A.\*\*\*\*\*\*\*\*\*\*\*proposed double tail comparator(180nm)\*\*\*\*\*\*\*\*\*\*

#### \*\*\*\*\*\*\*\*\*\*\*\*include model file\*\*\*\*\*\*\*\*\*\*\*

.include 'cmos\_180\_model.txt'

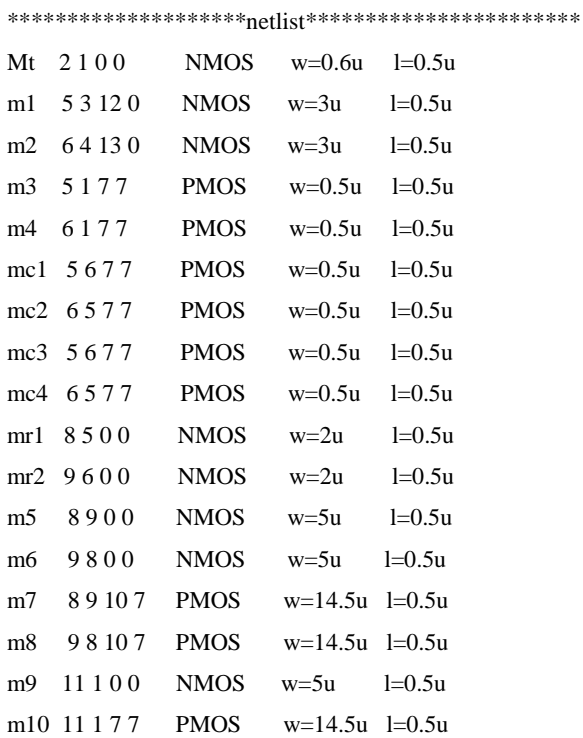

mt2 10 11 7 7 PMOS  $w=1.94u$  l=0.5u msw1 12 6 2 0 NMOS  $l = 0.5u$  $w=3u$ msw2 13520 NMOS w=3u  $l = 0.5u$ \*\*\*\*\*\*\*\*\*\*\*\*\*Supply voltage\*\*\*\*\*\*\*\*\*\*\*\*\*\*\*\*\*\*\*\* VDD 70 dc 1 \*\*\*\*\*\*\*\*\*\*\*\*\*input signal\*\*\*\*\*\*\*\*\*\*\*\*\*\*\*\*\*\*\*\*\*\* vinn 30 pulse(695m 705m 00.3n 0.3n 24.7n 50n) vinp 4 0 pulse(705m 695m 0 0.3n 0.3n 24.7n 50n) vclk 1 0 0.5 pulse(0 1 0 0.3n 0.3n 24.7n 50n) \*\*\*\*\*\*\*\*\*\*\*\*\*\*\*<mark>analysis</mark>\*\*\*\*\*\*\*\*\*\*\*\*\*\*\*\*\*\*\*\*\* .meas tran avgpower AVG power from=0.01n to 50ns .cl1 5 0 7f .cl2 6 0 7f .clon 8 0 7f .clop  $907f$ .tran  $10p 100n$ .op .option post .end 

#### B. \*\*\*\*\*\*\*\*\*\*\*\*\*\*\*proposed double tail comparator (90nm)\*\*\*\*\*\*\*\*\*\*\*

\*\*\*\*\*\*\*\*\*\*\*include model file\*\*\*\*\*\*\*

.include 'cnmos\_90\_model.txt' .include 'cpmos\_90\_model.txt' \*\*\*\*\*\*\*\*\*\*\*\*\*\*\*\*\*<mark>netlist</mark>\*\*\*\*\*\*\*\*\*\*\*\*\*\*\*\*\*\*\*\* Mt 2100 NMOS  $w=0.29u$  $l = 0.2u$  $m1$ 53120 **NMOS**  $w=0.5u$  $l=0.2u$ 64130 **NMOS**  $w=0.5u$  $l=0.2u$  $m2$ 5177  $w=0.5u$ m<sub>3</sub> **PMOS**  $l = 0.2u$ 6177 **PMOS**  $w=0.5u$  $l=0.2u$  $m4$ 5677 **PMOS**  $w=0.2u$  $l=0.2u$  $mc1$ 6577 **PMOS**  $w=0.2u$  $l=0.2u$  $mc2$ 5677 **PMOS**  $w=0.2u$  $l = 0.2u$  $mc<sub>3</sub>$ 6577 **PMOS**  $w=0.2u$  $l=0.2u$  $mc<sub>4</sub>$ 8500 **NMOS**  $w=0.8u$  $l = 0.2u$  $mr1$ 9600 **NMOS**  $w=0.8u$  $l=0.2u$  $mr2$  $m<sub>5</sub>$ 8900 **NMOS**  $w=2u$  $l=0.2u$ 9800 **NMOS**  $w=2u$  $l = 0.2u$  $m6$ 89107 **PMOS**  $w = 5.5u$  $l = 0.2u$  $m<sub>7</sub>$ 

```
98107 PMOS
                        w=5.5u l=0.2um811 1 0 0 NMOS
                        w=2ul = 0.2um9m10 11 1 7 7 PMOS w=5.5u l=0.2u
     10 11 7 7 PMOS w=1u l=0.2u
mt2msw1 12 6 2 0 NMOS w=0.5u l=0.2u
msw2 13 5 2 0 NMOS w=0.5u l=0.2u
**************supply voltage******************
VDD 70 dc 1
***************input signal*******************
vinn 30 pulse(695m 705m 00.1n 0.1n 19.9n 40n)
vinp 4 0 pulse(705m 695m 0 0.1n 0.1n 19.9n 40n)
vclk 1 0 0.5 pulse(0 1 0 0.1n 0.1n 19.9n 40n)
****************<mark>clock signal</mark>*****************
.meas tran avgpower AVG power from=0.01n to 40ns
.cl1 5 0 7f
.cl2 6 0 7f
.clon 8 0 7f
.clop 9 0 7f
.tran 10p 40n
.op
.option post
.end
```
#### C. \*\*\*\*\*\*\*\*\*\* proposed double tail comparator (45nm) \*\*\*\*\*\*\*\*\*\*\*

#### \*\*\*\*\*\*\*\*\*\*include model file\*\*\*\*\*\*\*\*\*

.include 'cmosedu\_models.txt'

\*\*\*\*\*\*\*\*\*\*\*\*\*netlist\*\*\*\*\*\*\*\*\*\*\*\*\*\*\*\*\*\*\*\*\*\*\*\*\*\*

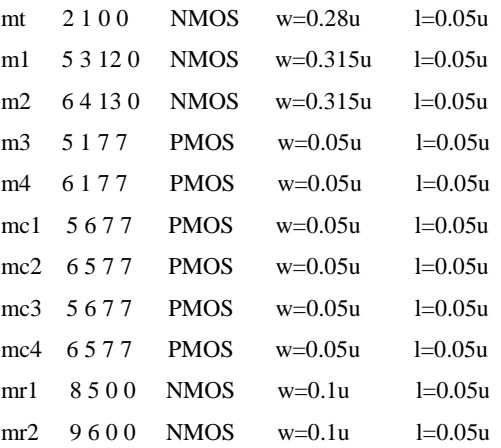

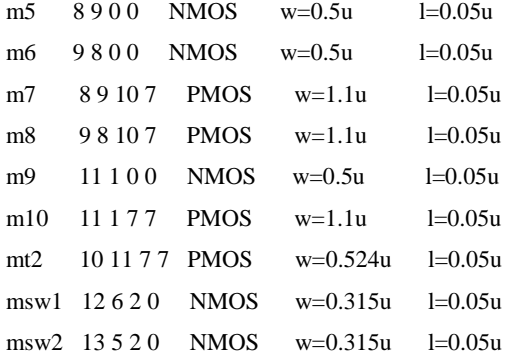

\*\*\*\*\*\*\*\*\*\*\*\*\*\*\*<sub>Supply</sub> voltage\*\*\*\*\*\*\*\*\*\*\*\*\*\*\*\*\*\*\*

#### VDD 70 dc 1

\*\*\*\*\*\*\*\*\*\*\*\*\*\*input signal\*\*\*\*\*\*\*\*\*\*\*\*\*\*\*\*\*\*\*\*\*\* vinn 30 pulse(695m 705m 00.1n 0.1n 19.9n 40n) vinp 4 0 pulse(705m 695m 0 0.1n 0.1n 19.9n 40n)

\*\*\*\*\*\*\*\*\*\*\*\*\*\*<mark>\*clock signal</mark>\*\*\*\*\*\*\*\*\*\*\*\*\*\*\*\*\*\*\*\*\* vclk 1 0 0.5 pulse(0 1 0 0.1n 0.1n 19.9n 40n)

\*\*\*\*\*\*\*\*\*\*\*\*\*\*\*<mark>anal</mark>ysis\*\*\*\*\*\*\*\*\*\*\*\*\*\*\*\*\*\*\*\*\*\*\* .meas tran avgpower AVG power from=0.01n to 40ns .cl1 5 0 7f .cl2  $607f$ .clon  $807f$ .clop  $907f$ .tran  $10p$  2n .op .option post .end